# **AIRcon**

## **Einschulungsprotokoll** Klinik Penzing Respiratory Monitoring Unit (RMU) Tel. 01/91060/41440

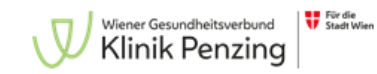

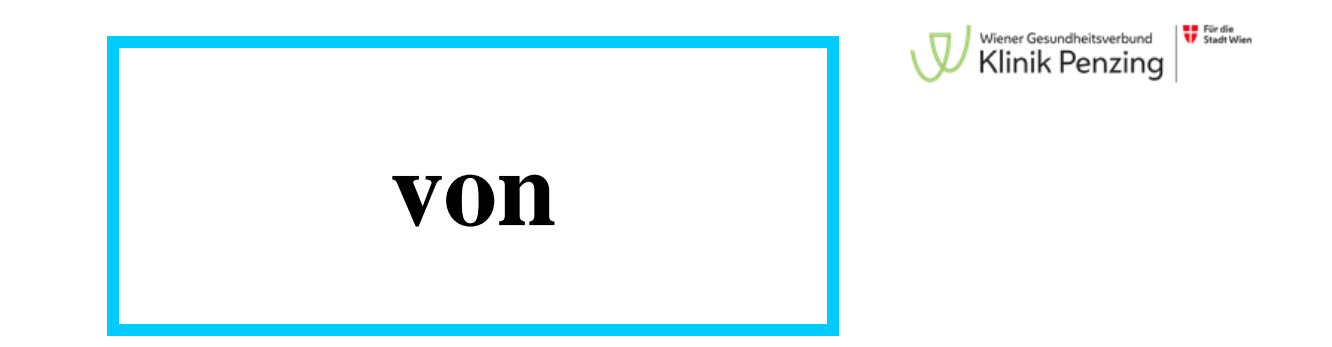

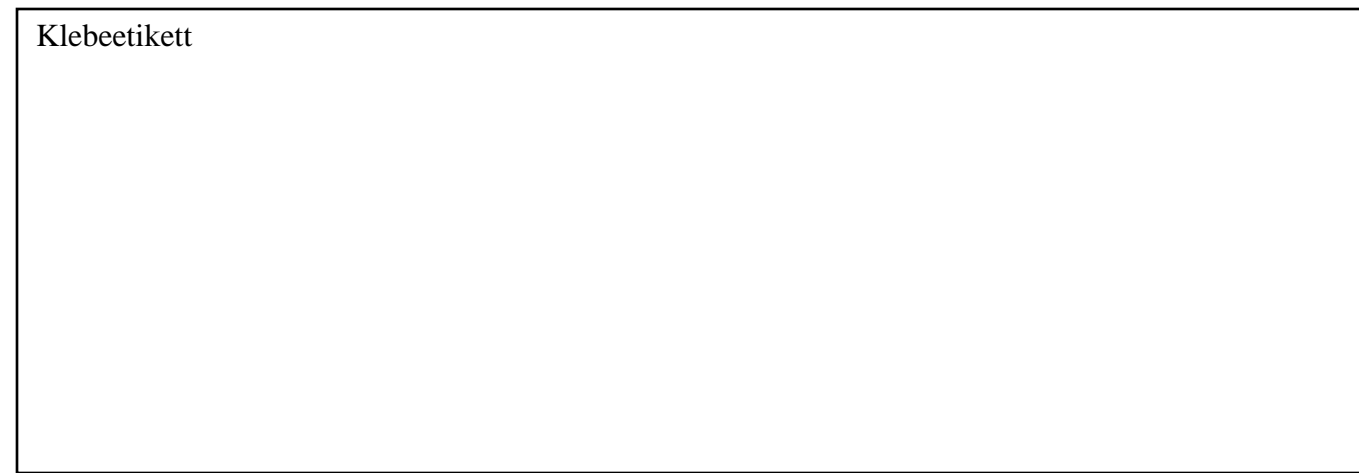

#### Weitere Personen

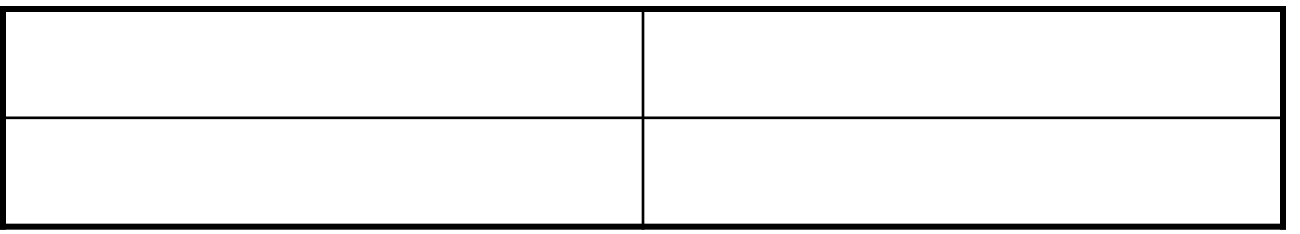

#### **Grundgerät AIRcon**

**Gerät mit dem seitlichen Hauptschalter einschalten**

**Gerät einschalten, wenn die Befeuchterkammer und die Wasserflasche korrekt angeschlossen sind** 

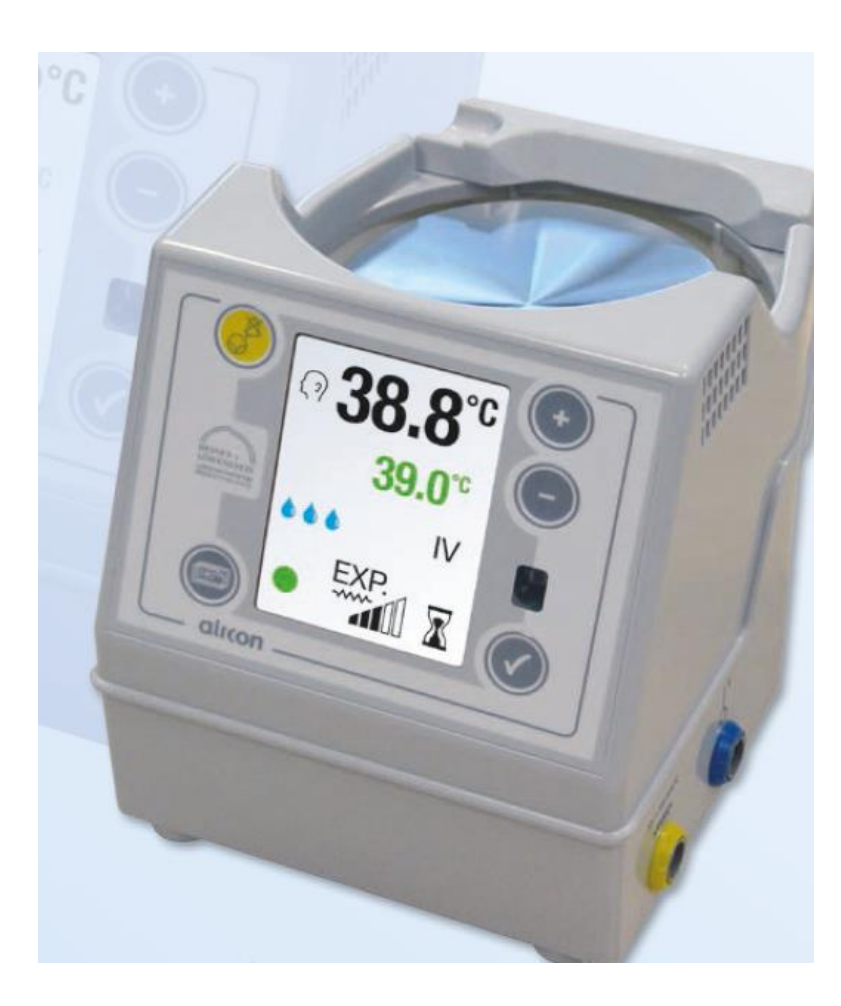

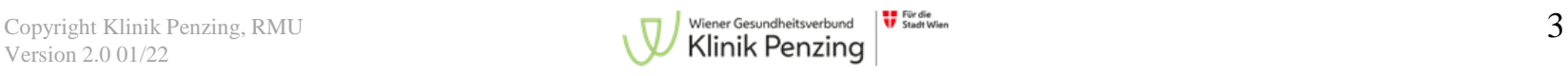

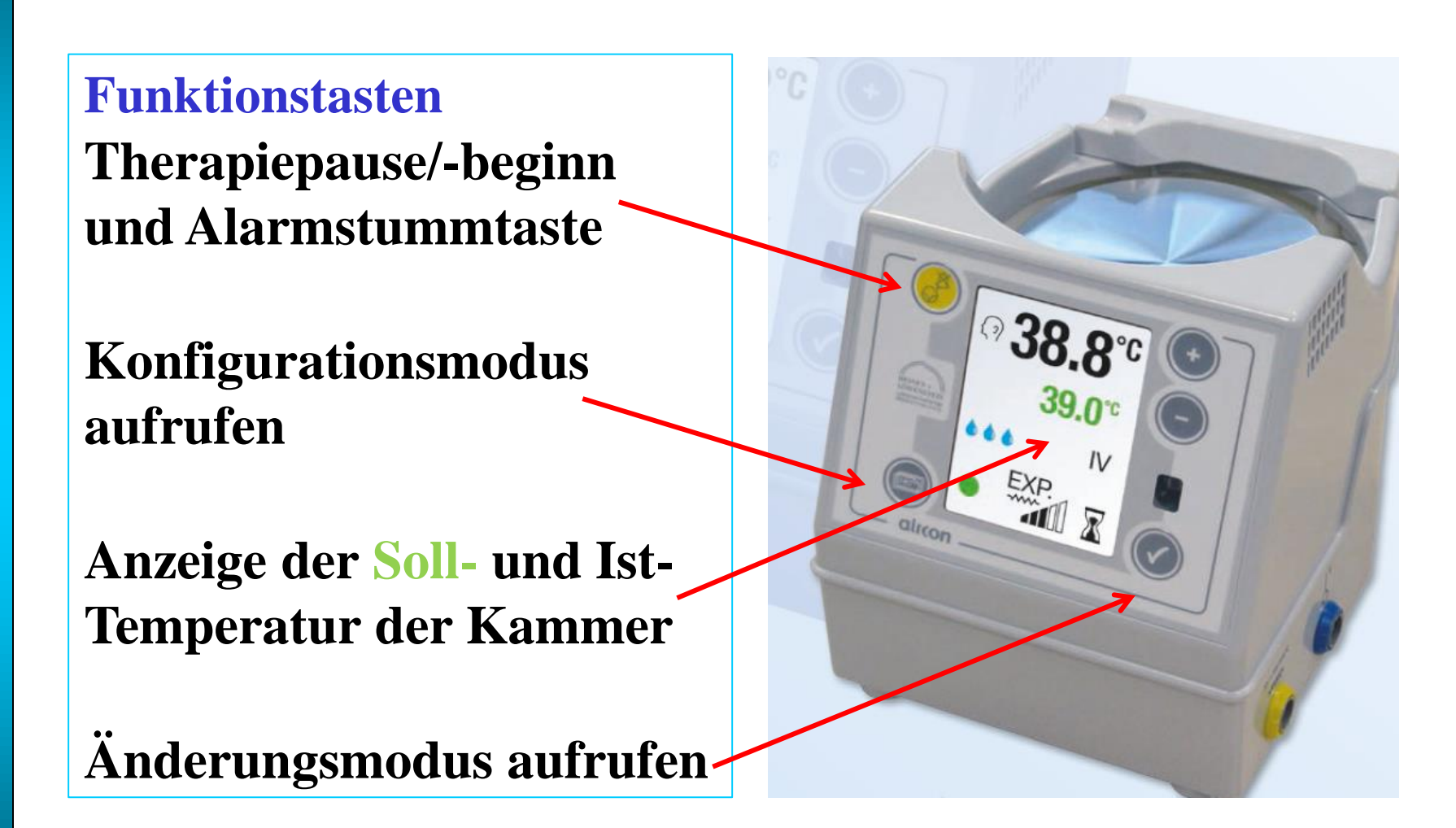

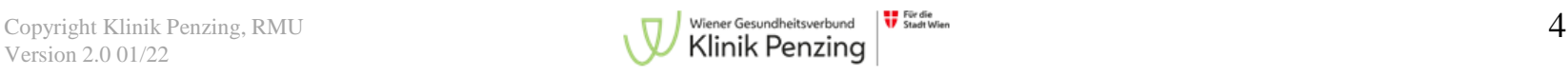

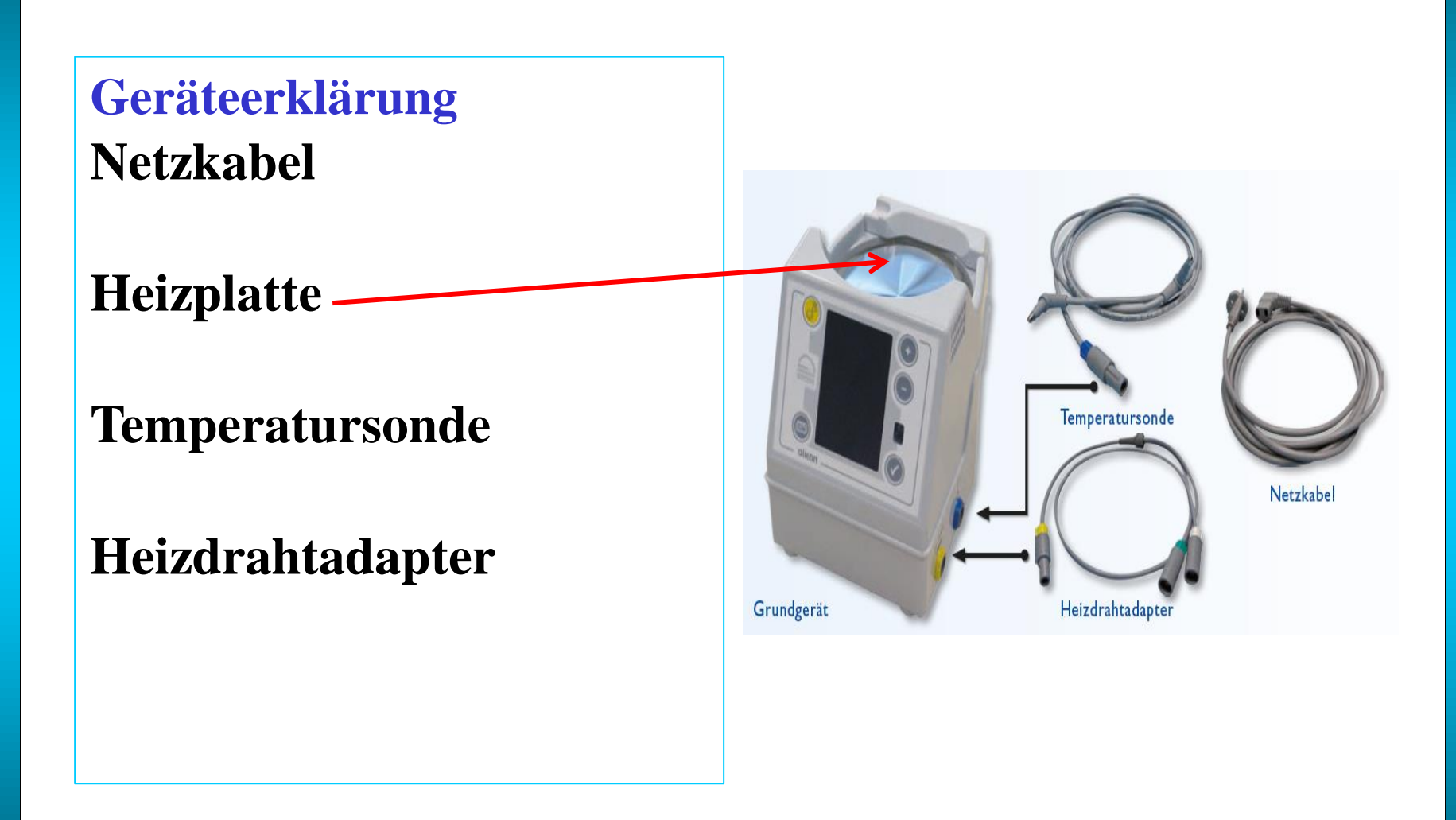

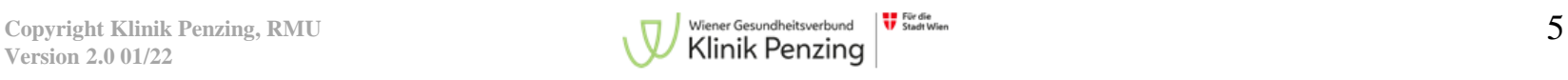

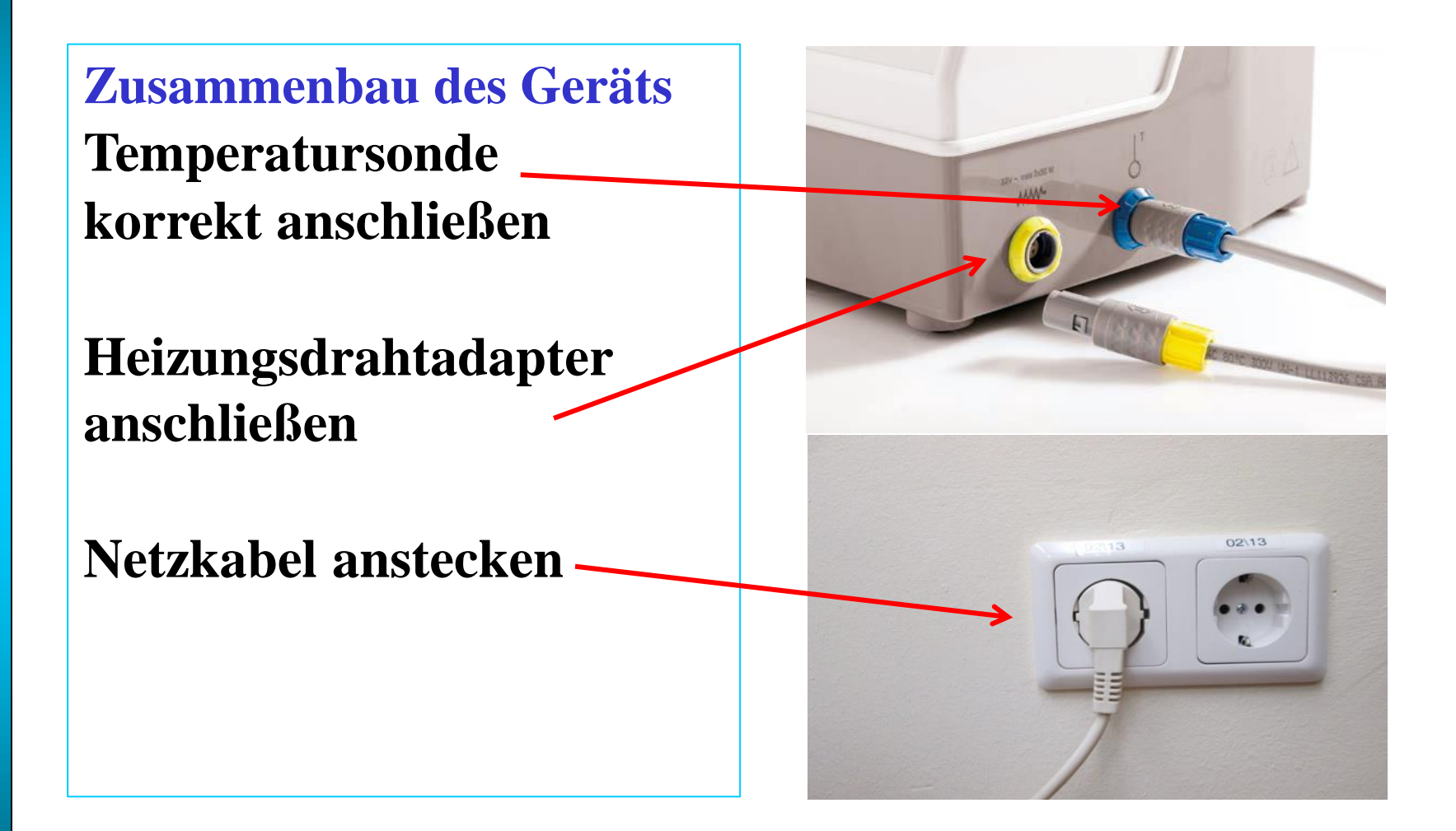

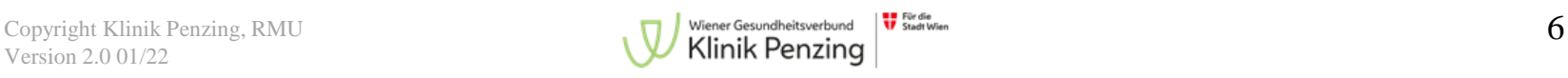

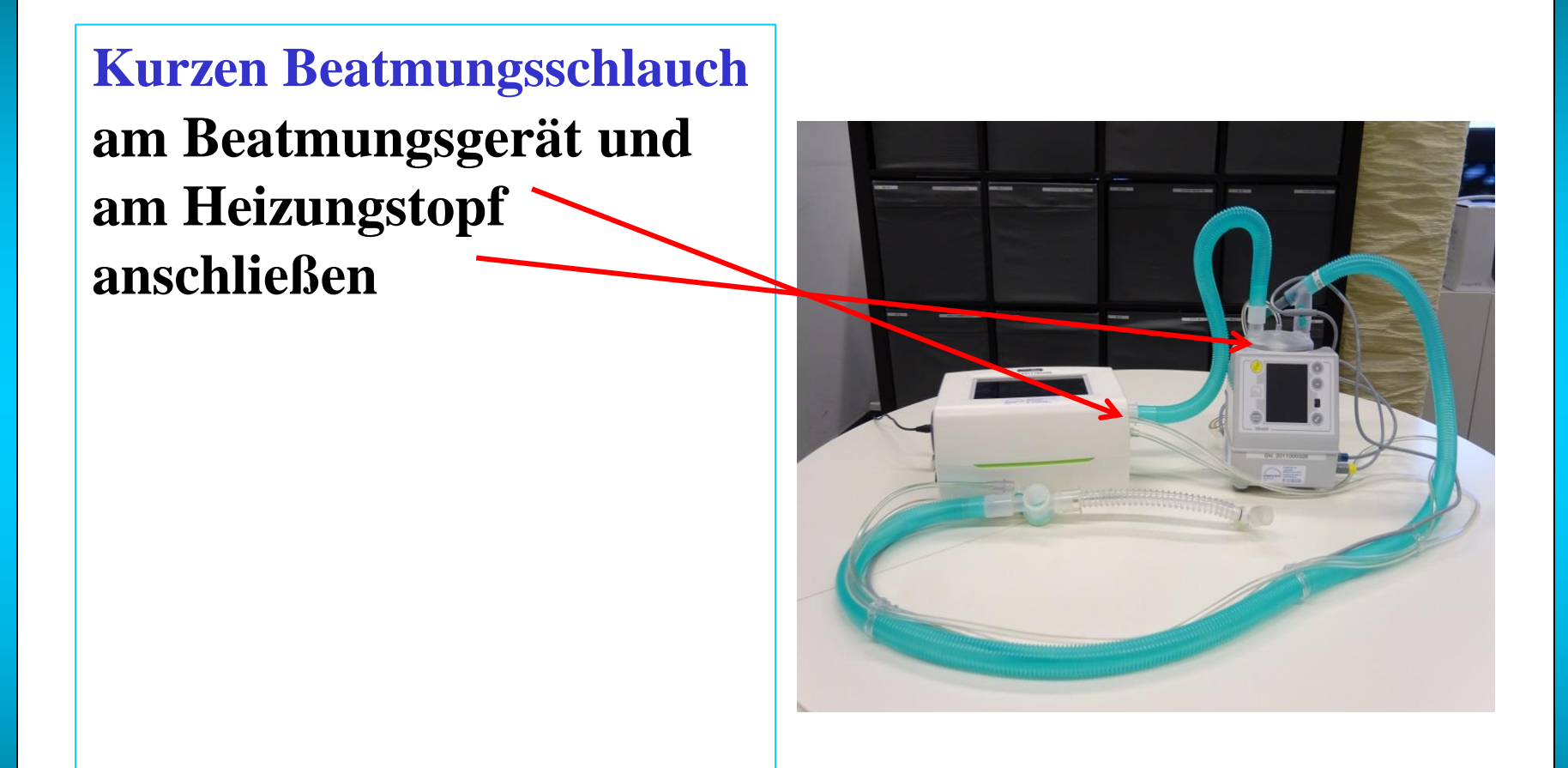

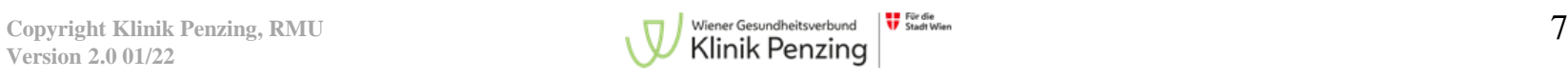

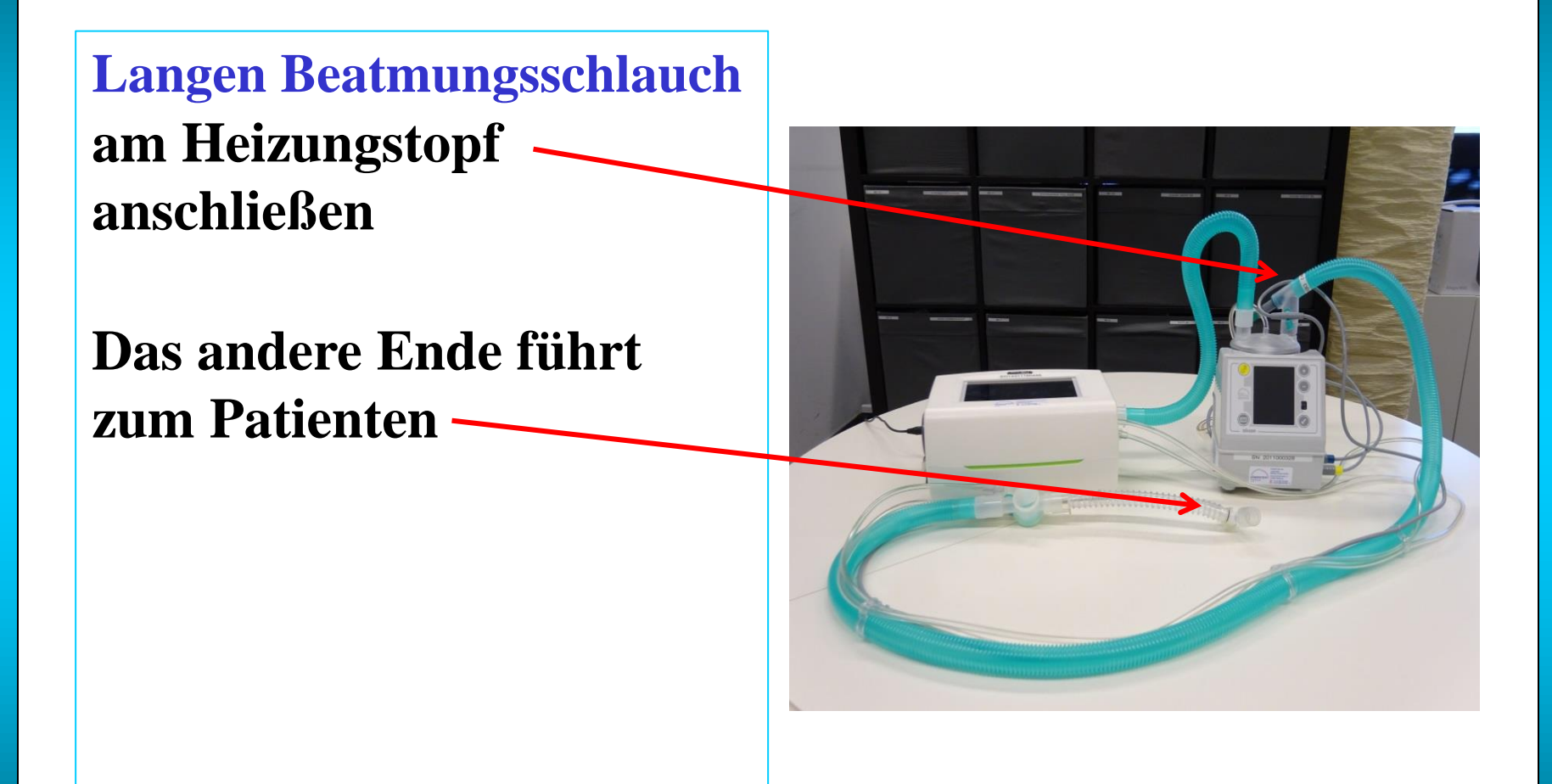

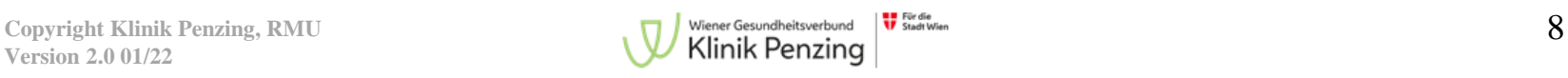

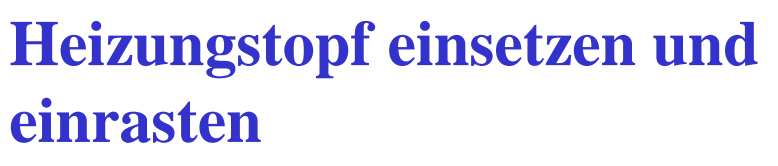

- **1. Klappe nach Hinten drücken**
- **2. Heizungstopf einsetzen**

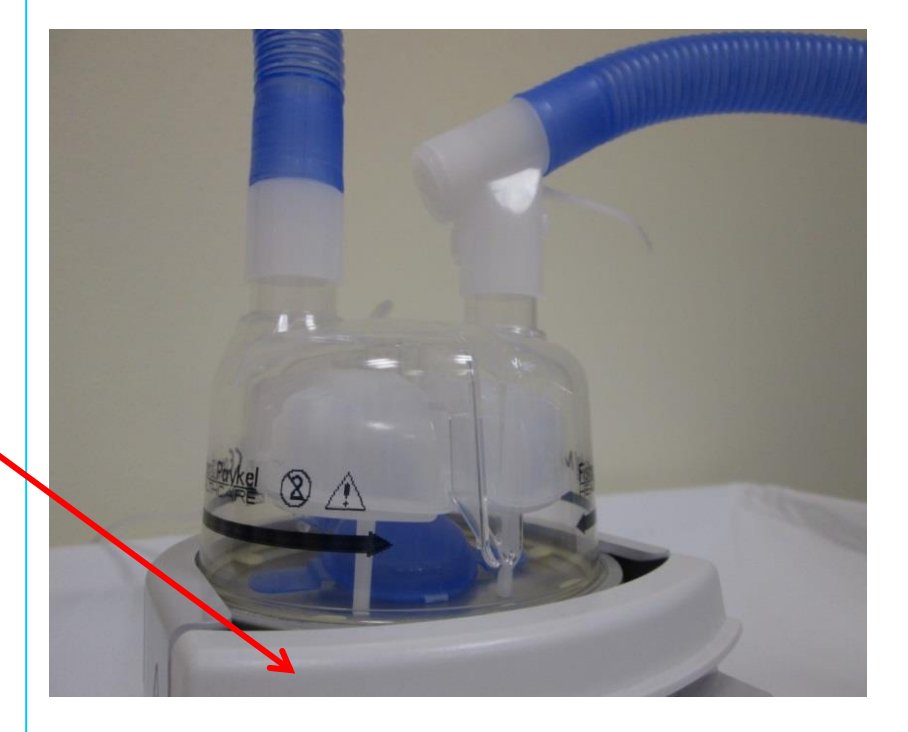

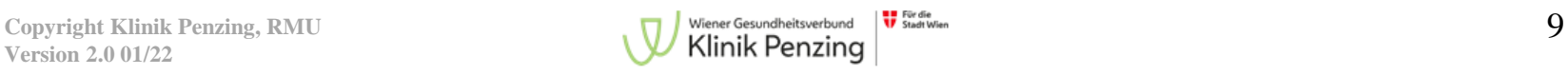

**Langen Beatmungsschlauch am Heizungstopf anstecken Öffnung für den Anschluss** 

**des Heizdrahtes**

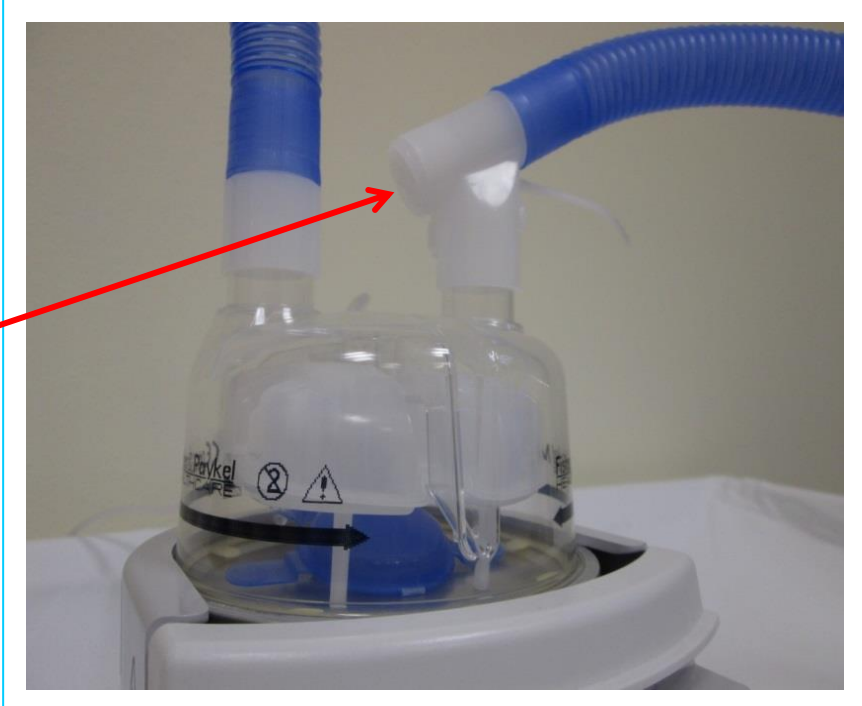

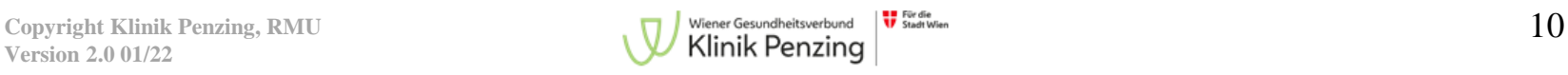

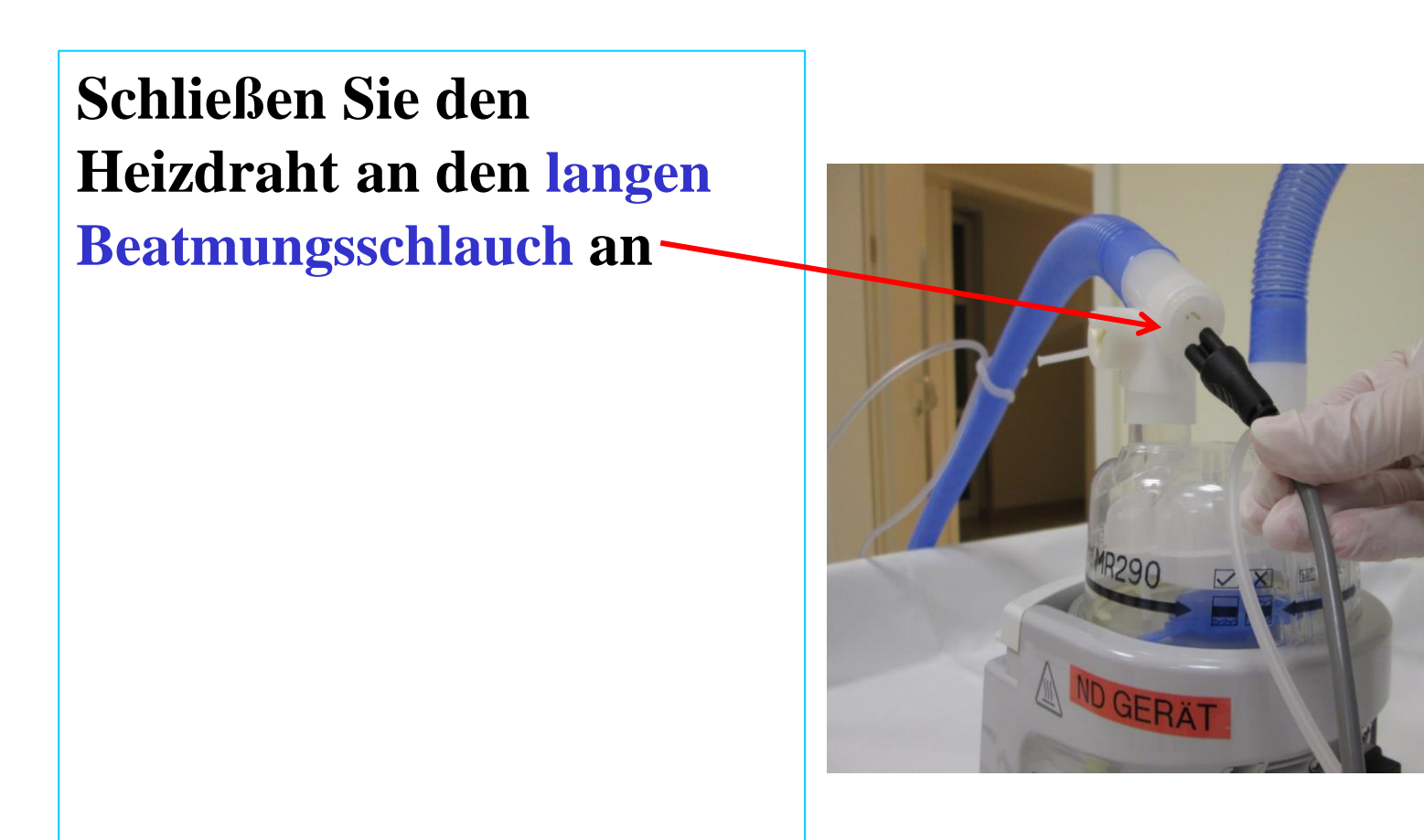

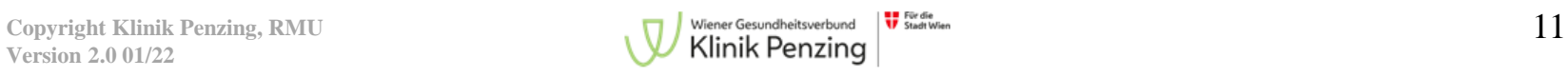

**Schließen Sie die Temperatursonde bei dieser Öffnung am langen Beatmungsschlauch beim Heizungstopf an**

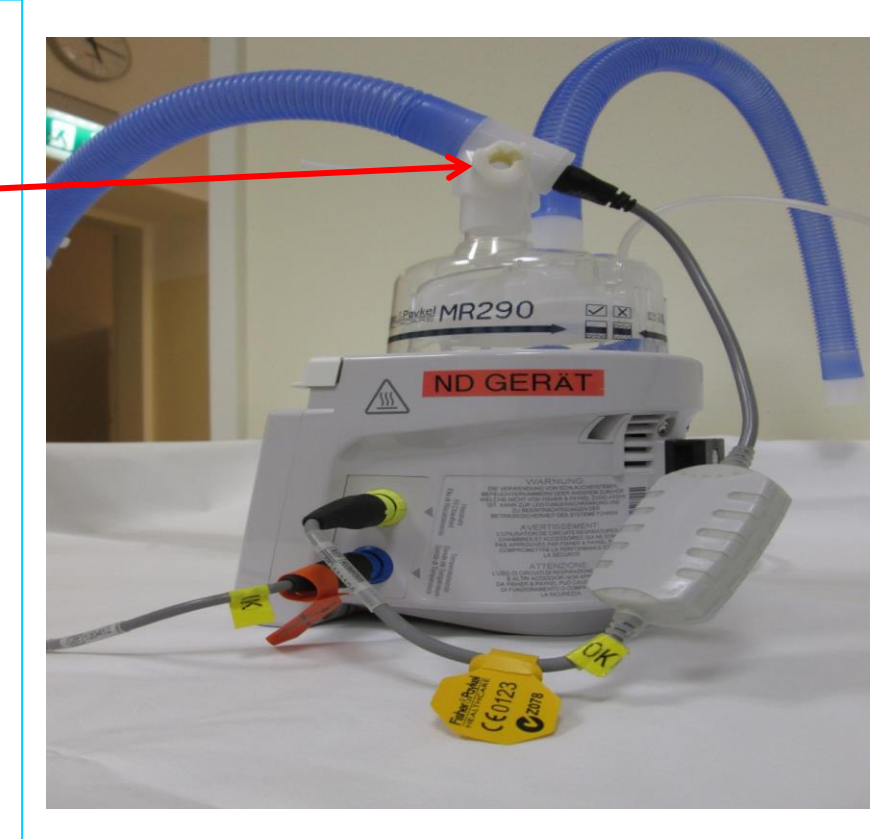

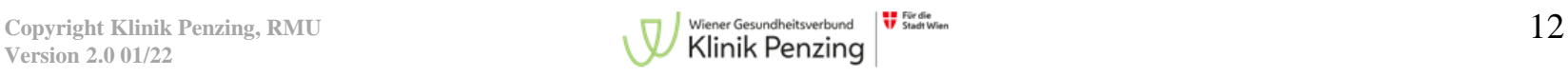

## **Temperatursonde am langen Beatmungsschlauch beim Heizungstopf anbringen**

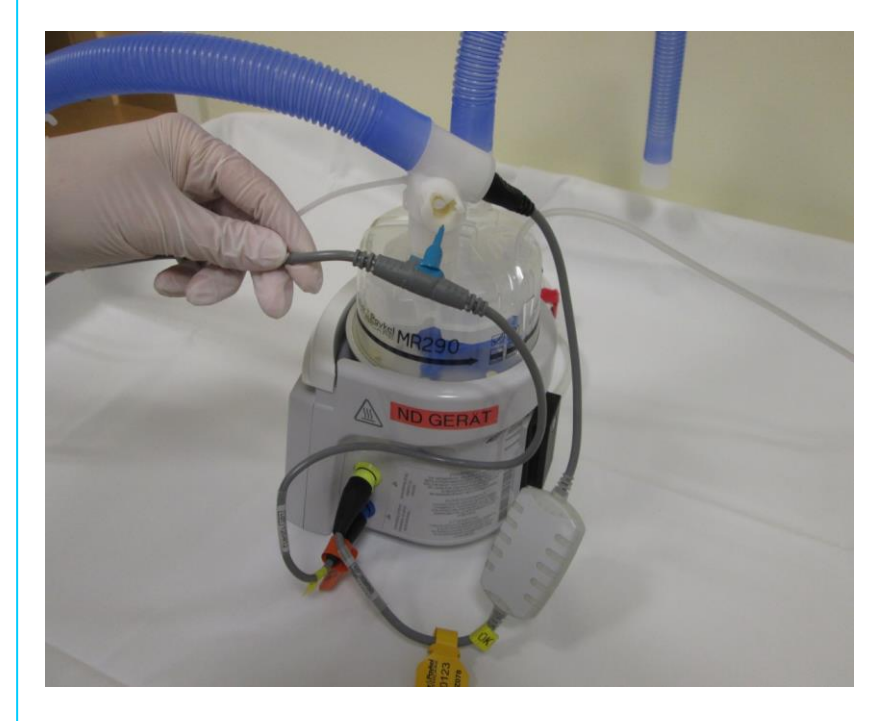

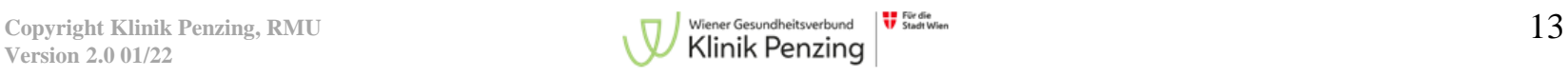

#### **Ansicht**

**Korrekter Anschluss des Heizdrahtes und der Temperatursonde am Heizungsgerät und dem Beatmungsschlauch**

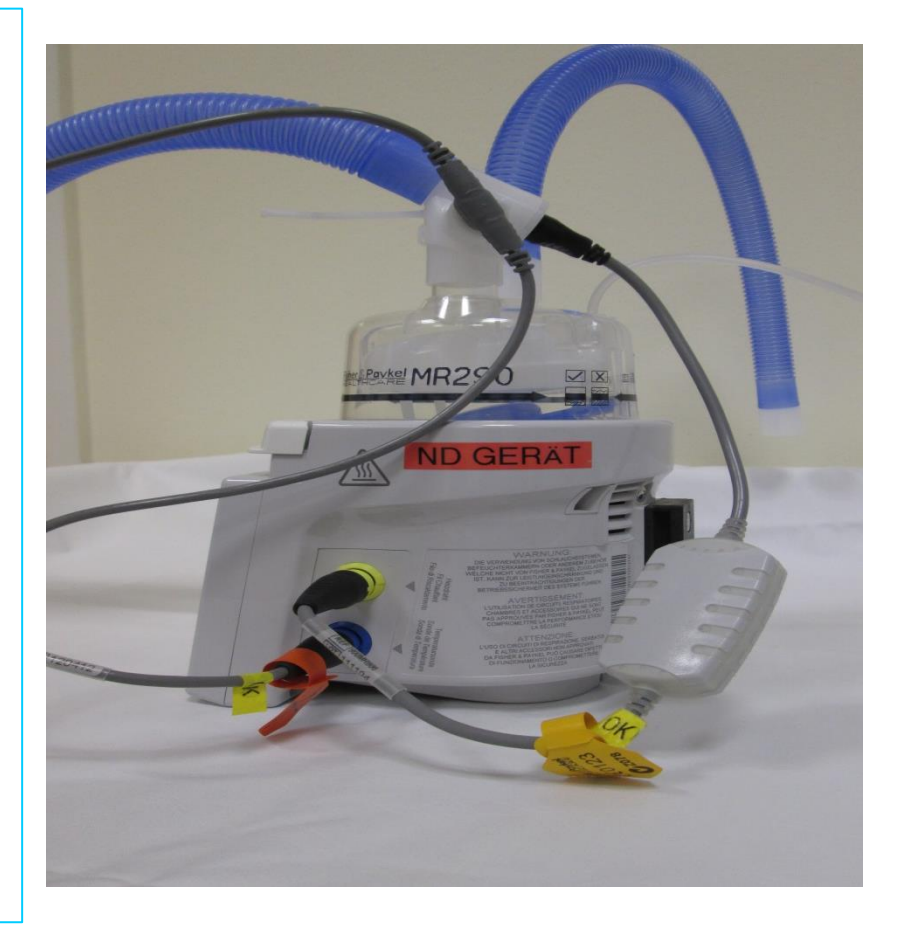

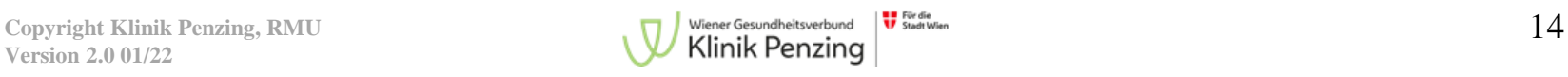

**Schließen Sie die Temperatursonde am anderen Ende des langen Beatmungsschlauches patientennah an**

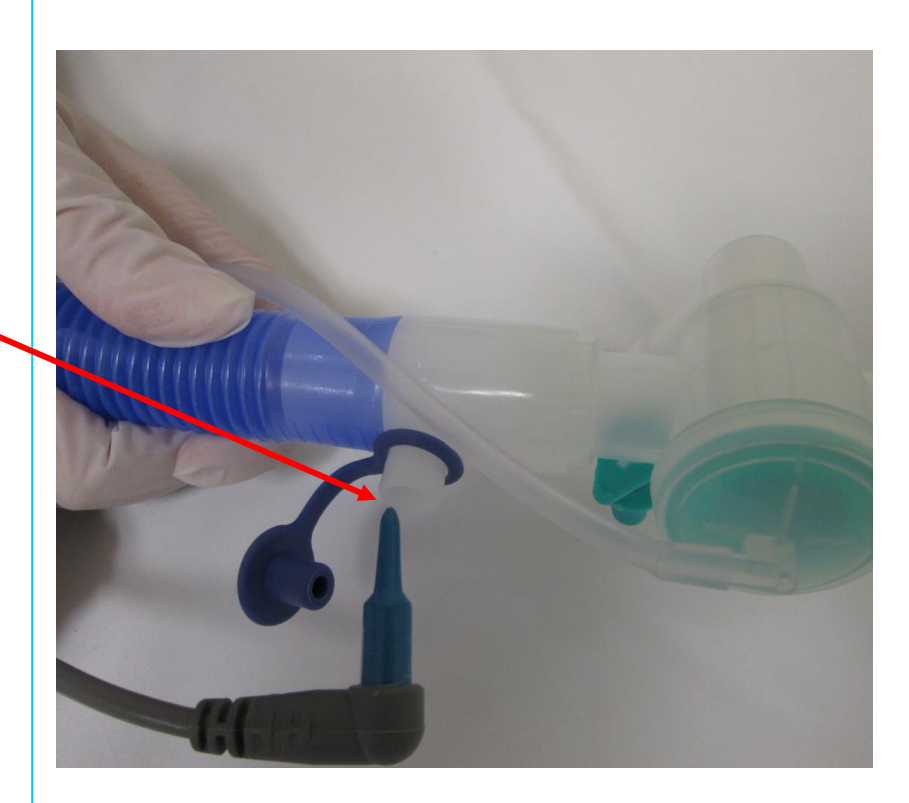

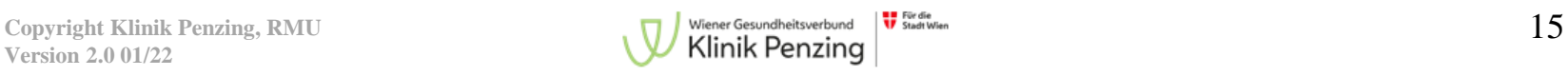

## **Korrekter Anschluss der Temperatursonde am patientennahen Ende des Beatmungsschlauches**

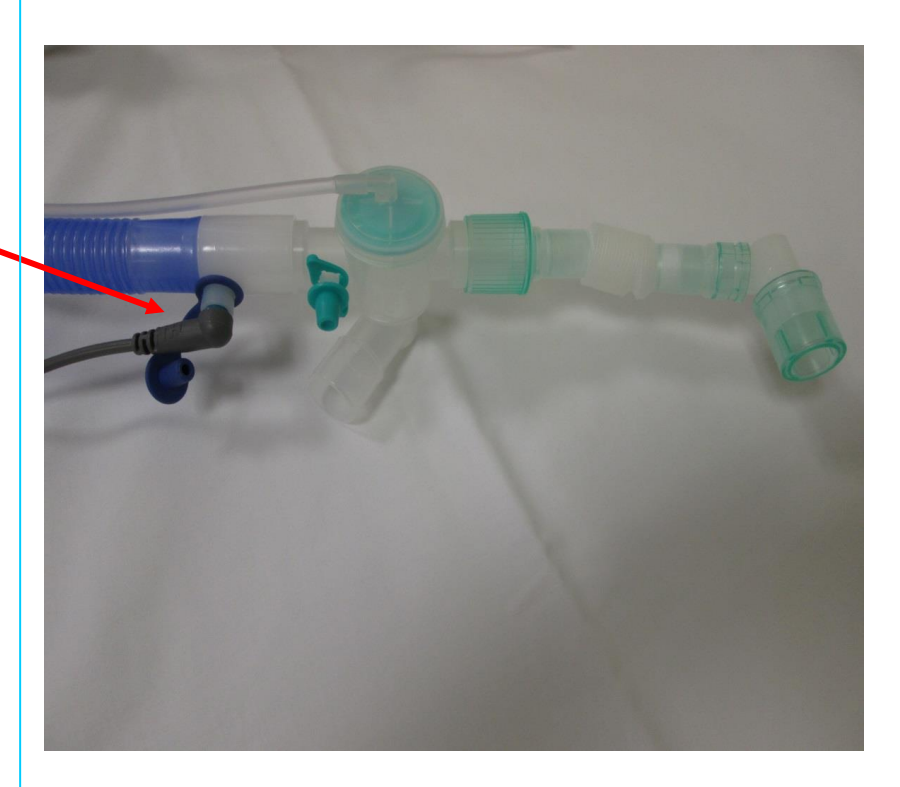

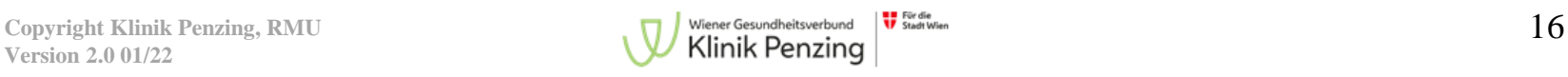

## **Fertigstellung Stechen Sie den Dorn in die sterile Wasserflasche**

## **Öffnen Sie das Lüftungsventil**

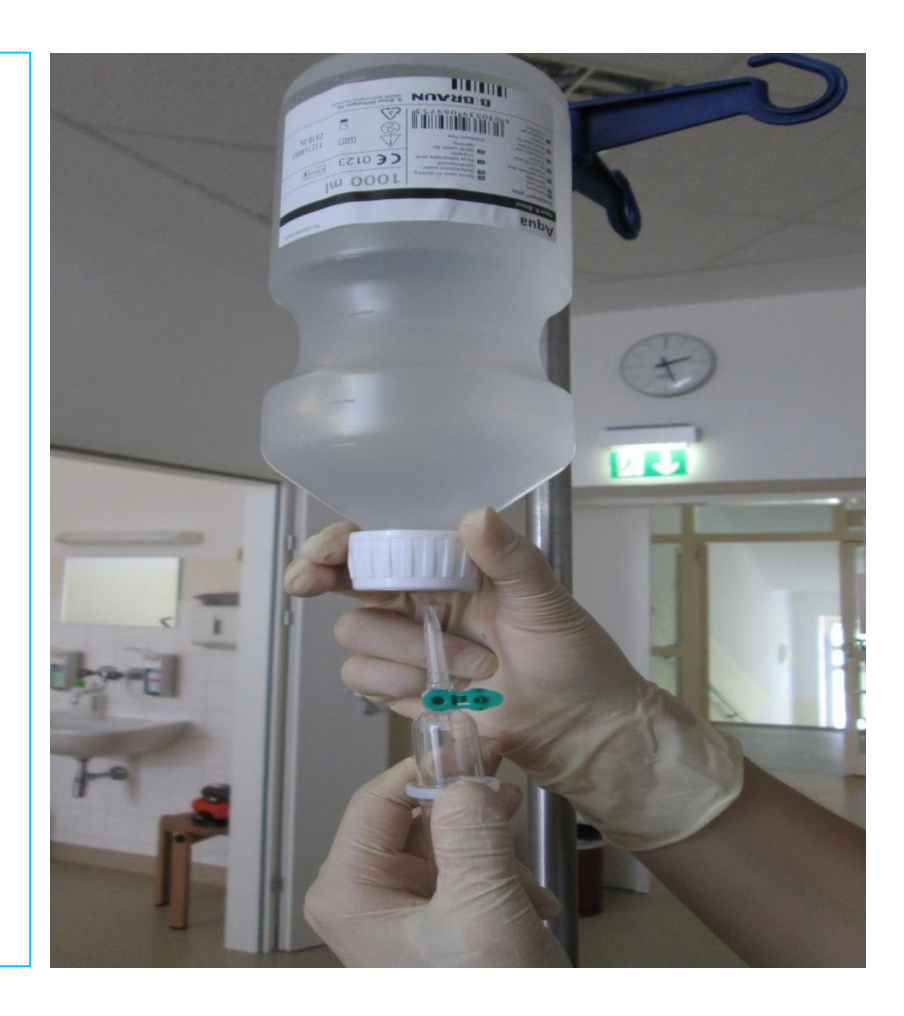

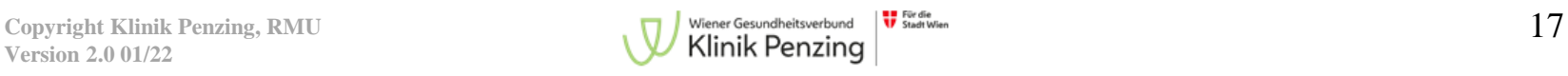

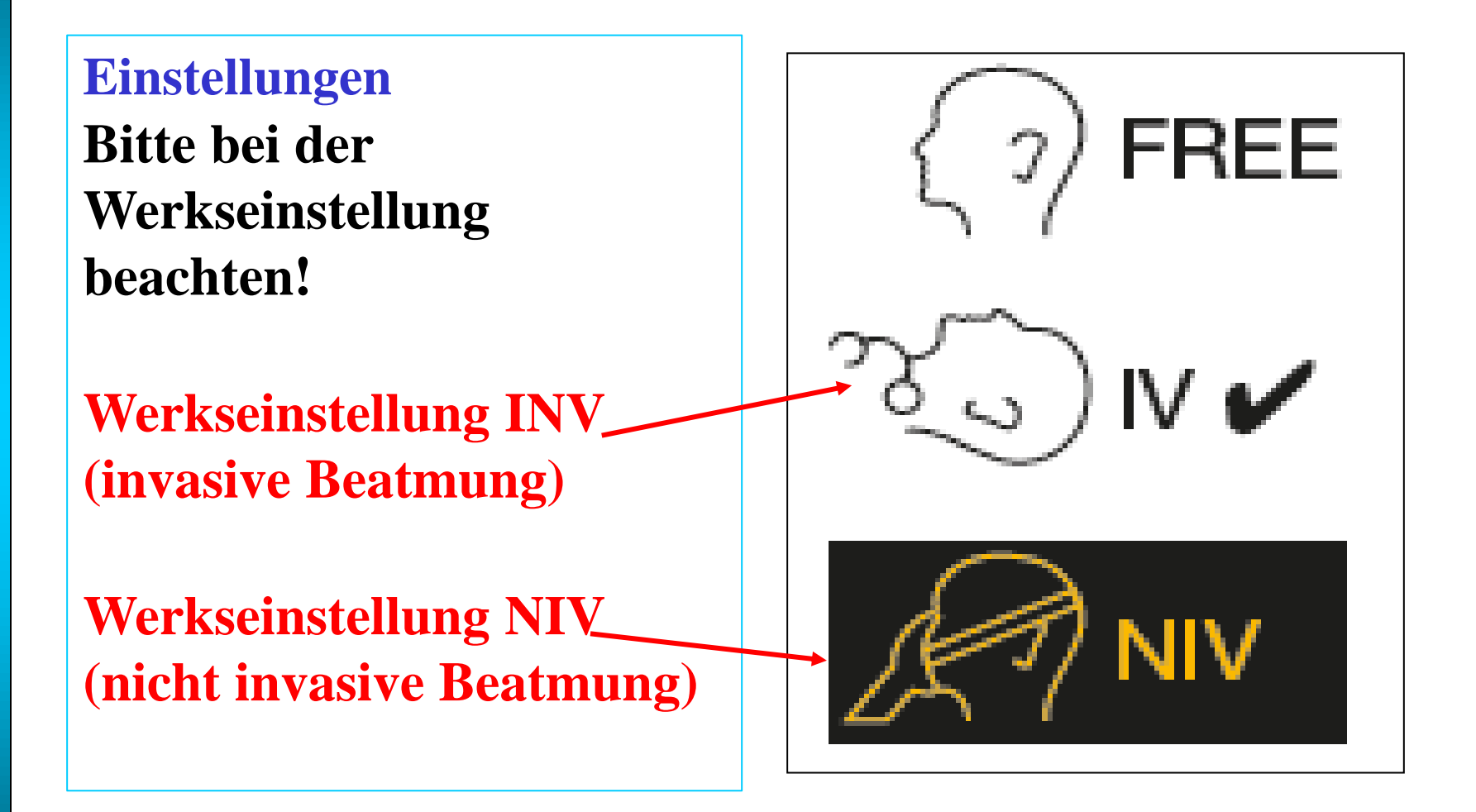

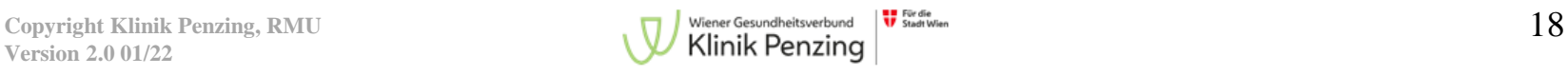

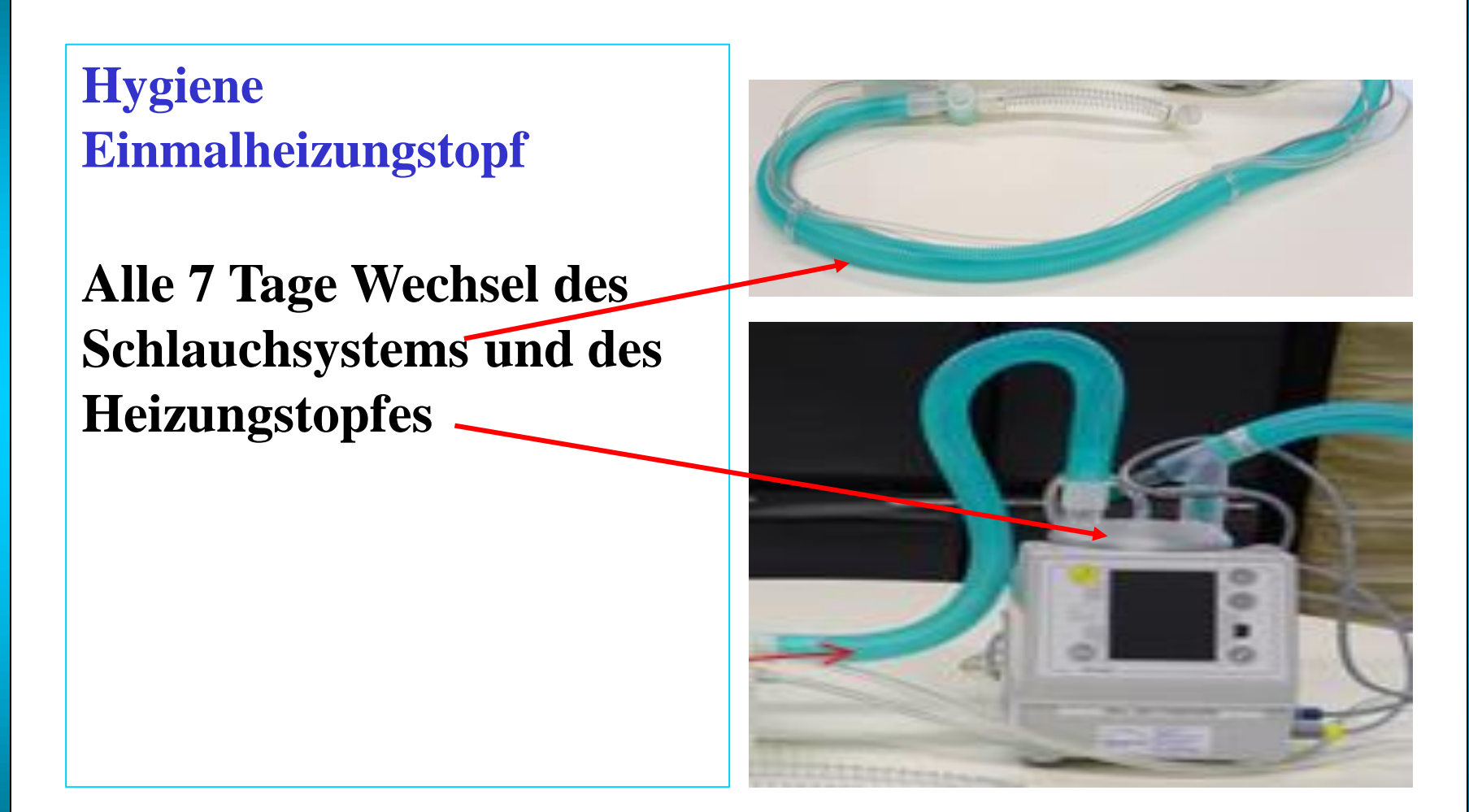

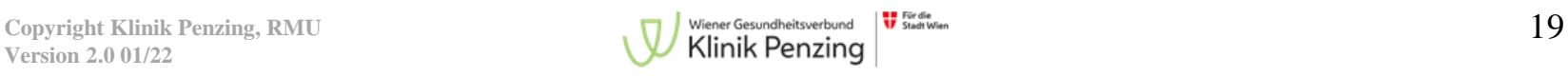

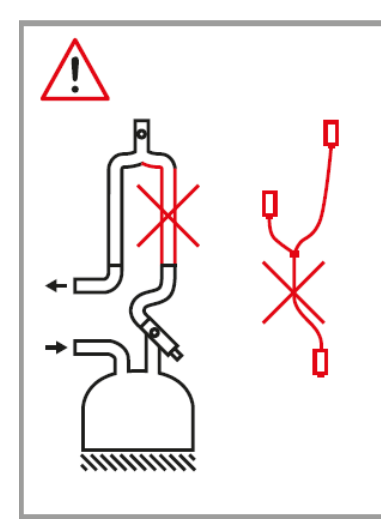

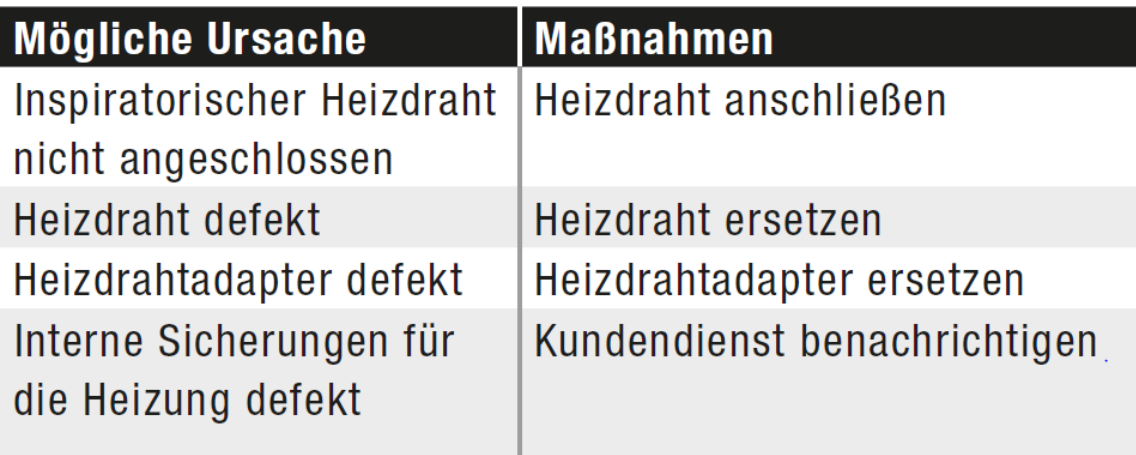

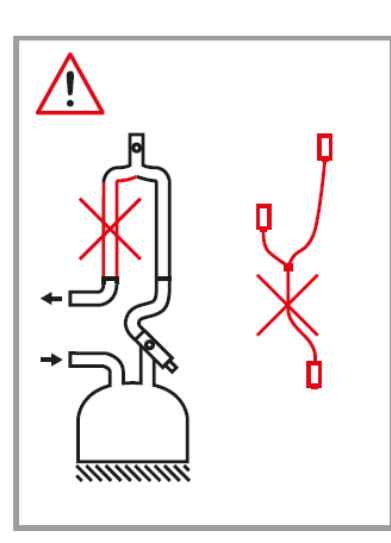

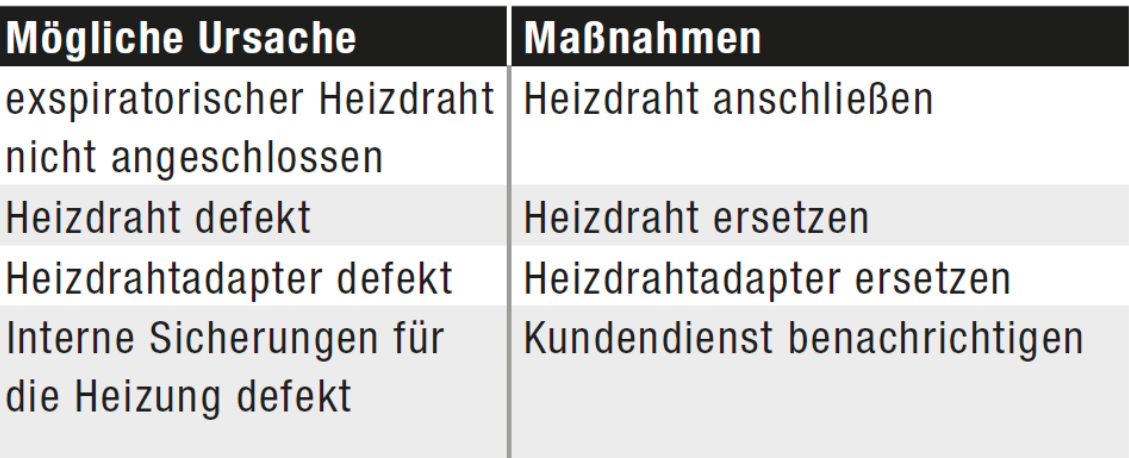

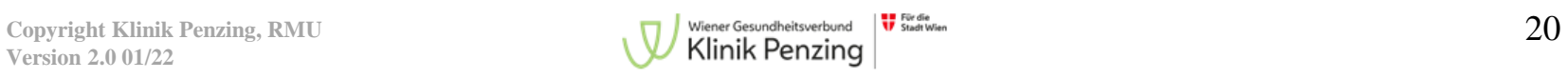

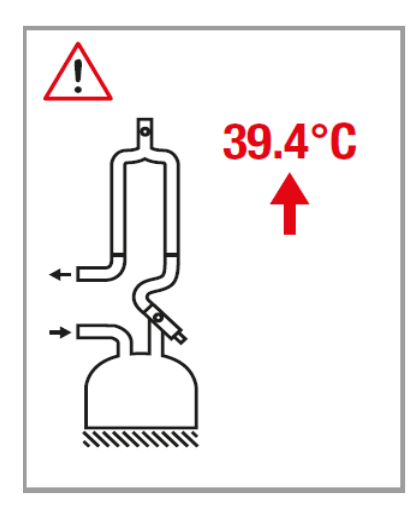

Atemgas wärmer als 43°C oder mind. 2°C über Sollwert nach der Warmlaufphase und der Alarmverzögerung.

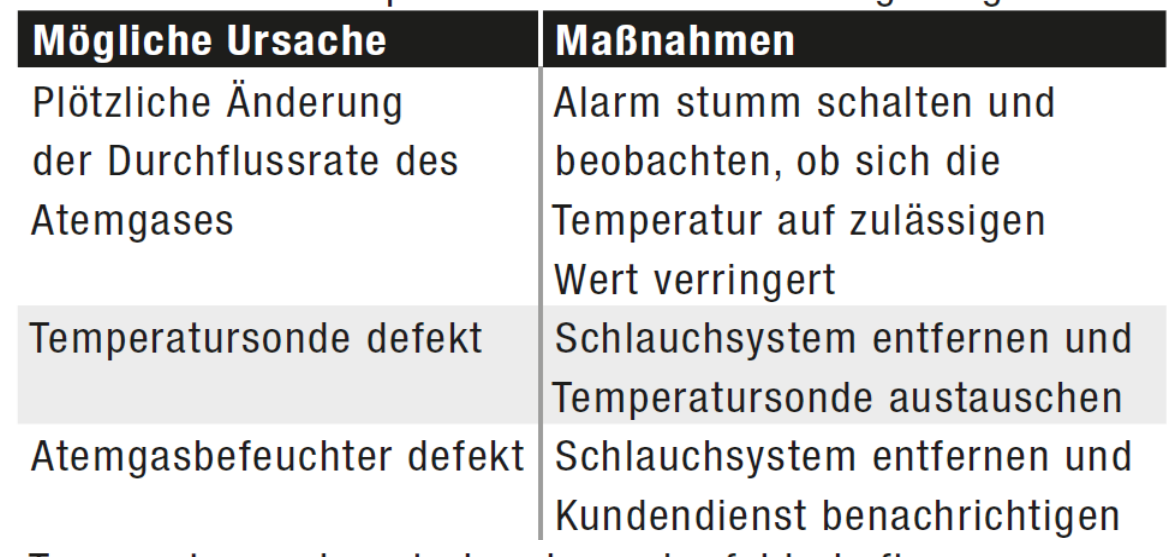

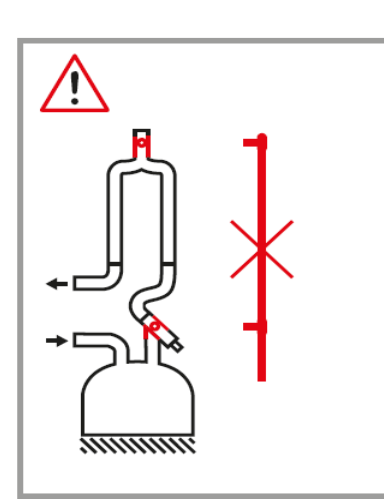

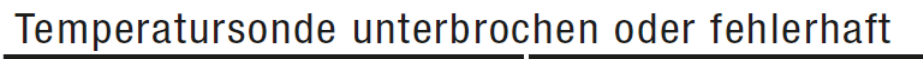

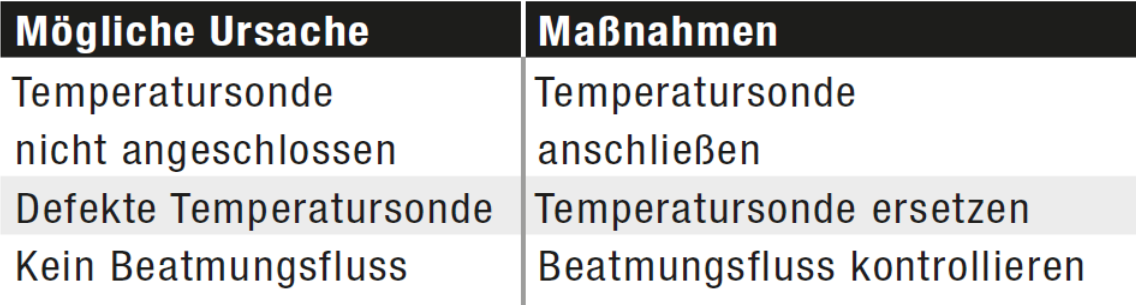

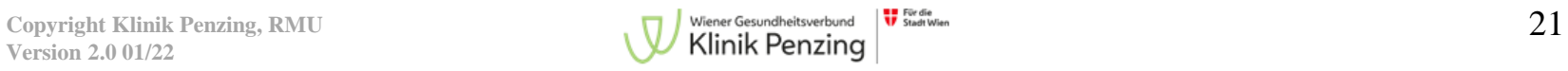

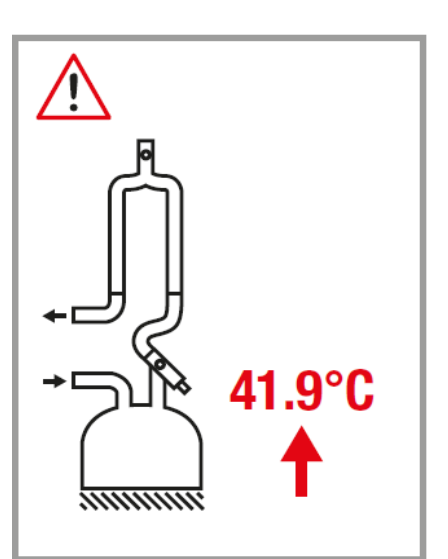

- Temperatur Befeuchterkammer für 20 Min. um 4°C  $\bigcirc$ über Sollwert
- sofortiger Alarm bei mind. 10°C über Sollwert  $\circ$

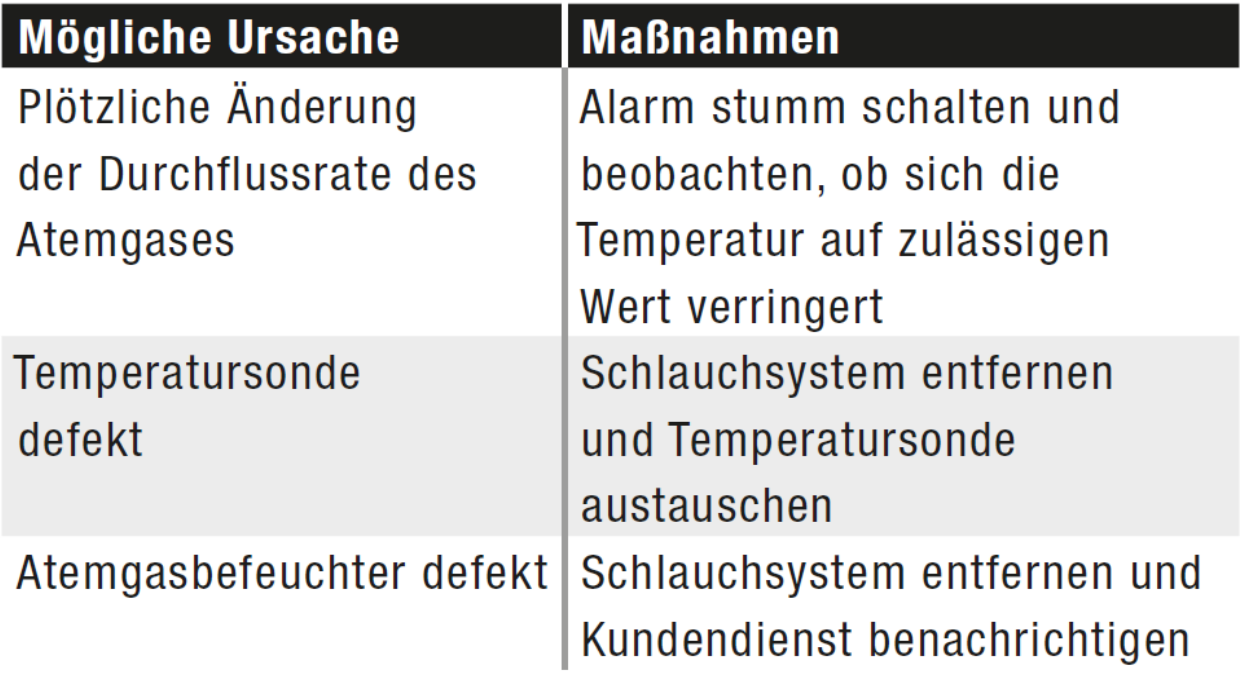

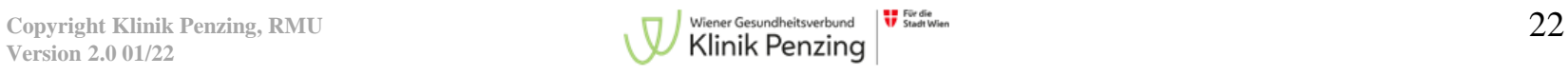

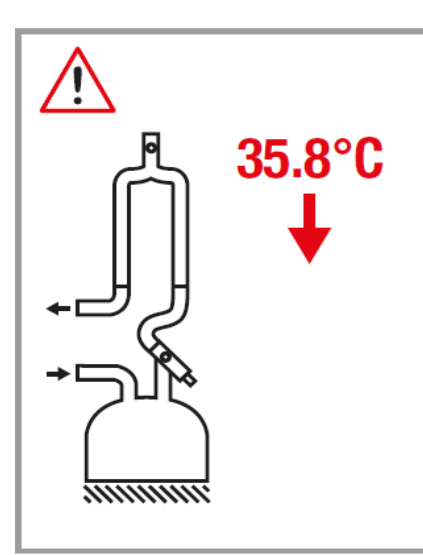

Atemgastemperatur mind. 2°C unter dem Sollwert nach der Warmlaufphase und der Alarmverzögerung.

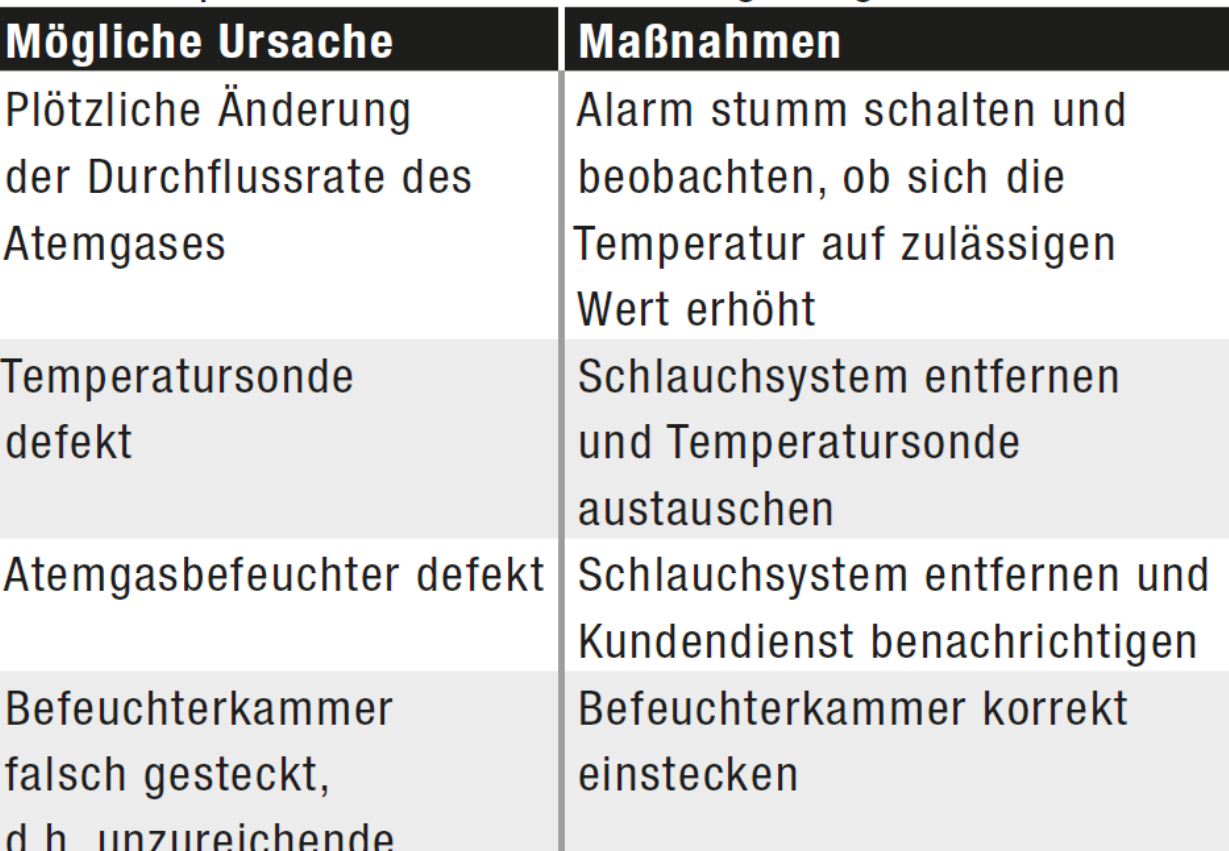

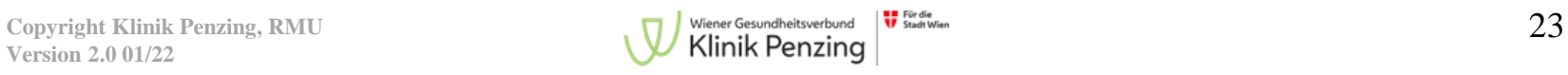

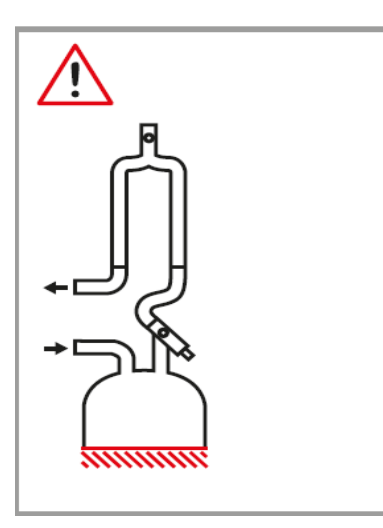

#### Fehler in der Heizplatte

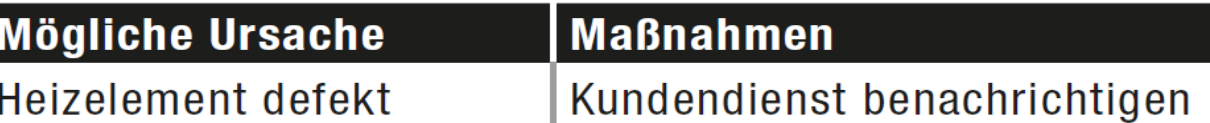

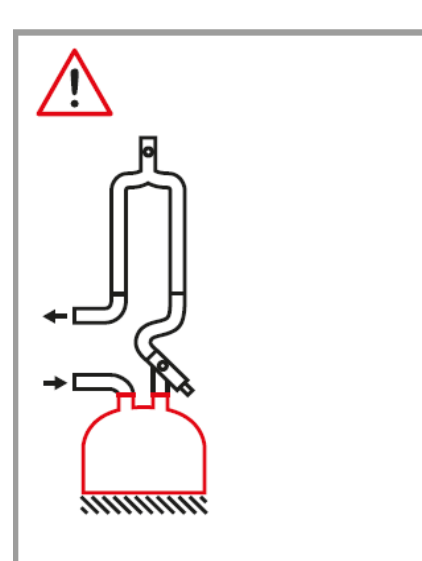

#### Keine Befeuchterkammer eingesetzt

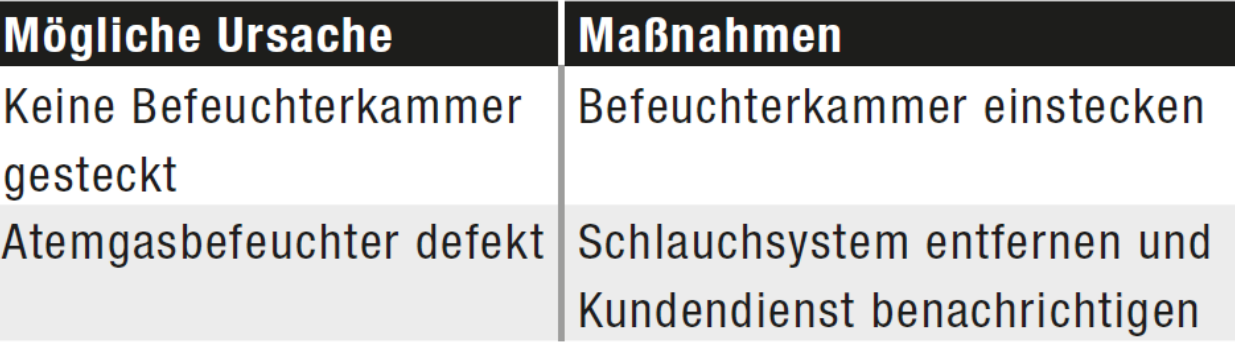

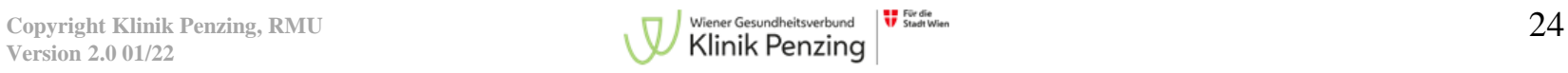

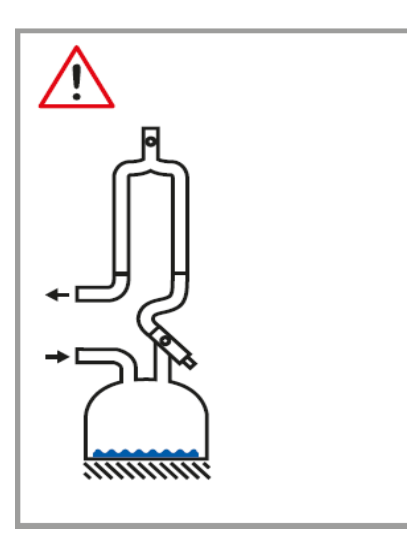

#### Zu wenig Wasser in der Befeuchterkammer

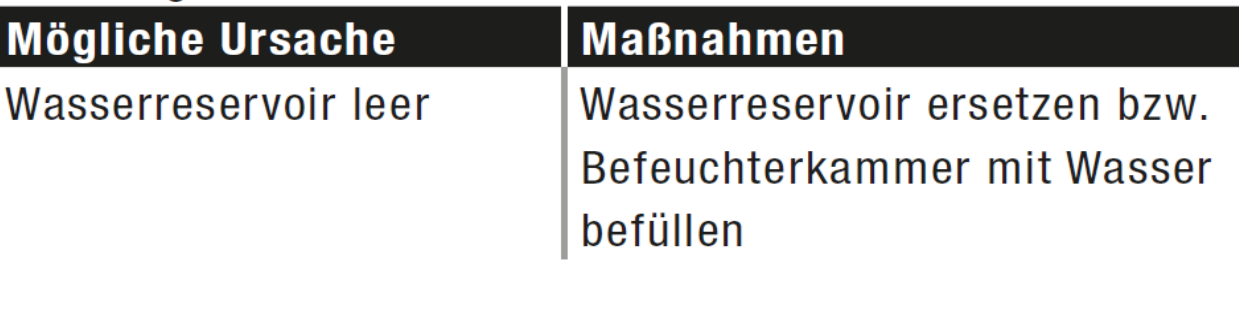

# **VT\_ALM WHAT MANY SERVITY**

#### Geräteinterner Fehler

 $\overline{\phantom{a}}$ 

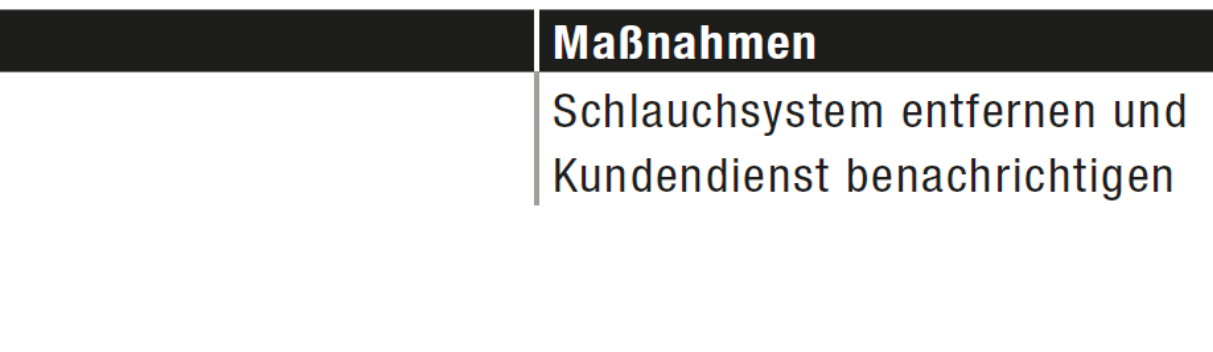

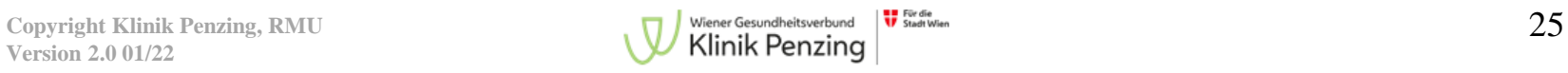

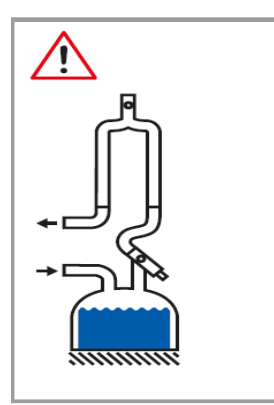

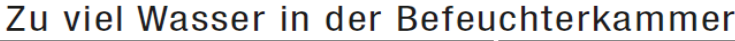

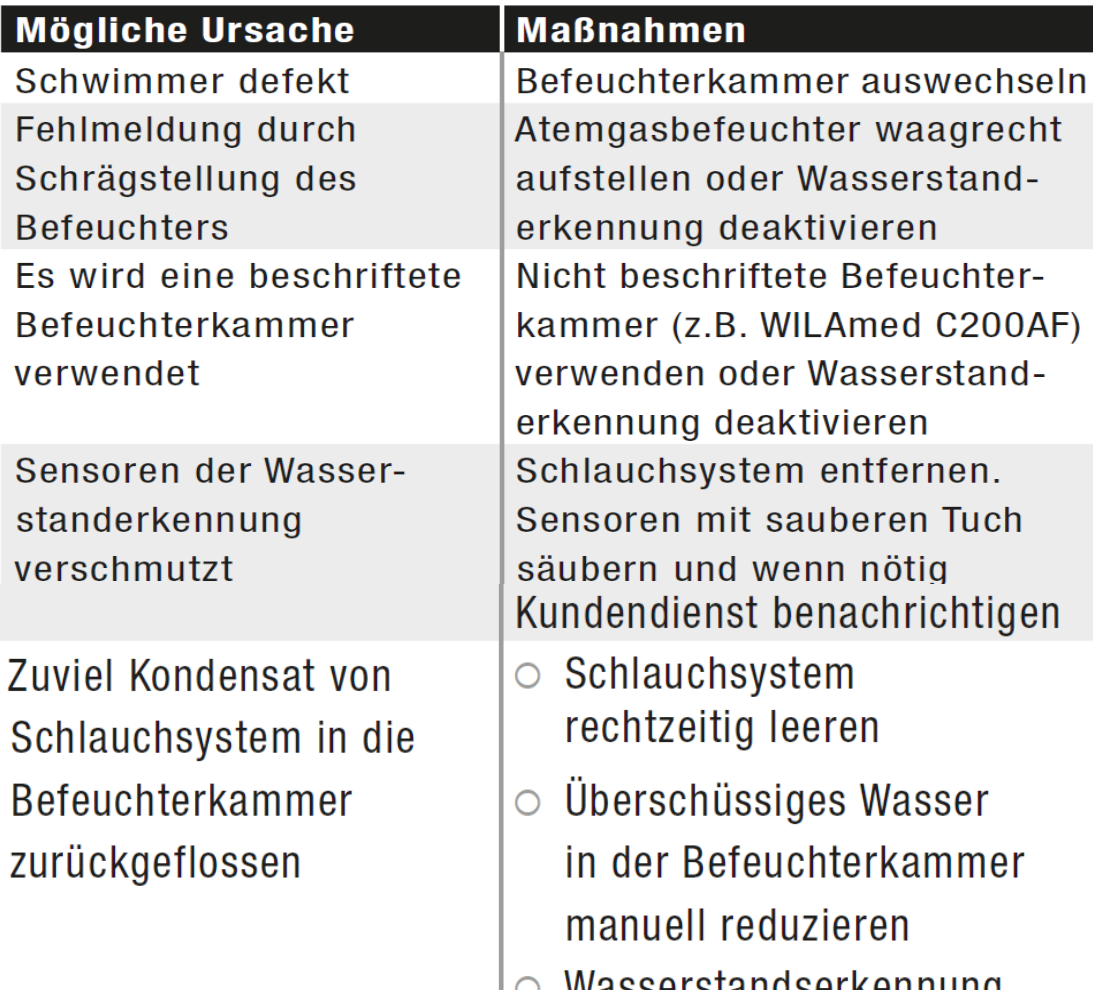

wasserstandserkennung vorübergehend deaktivieren

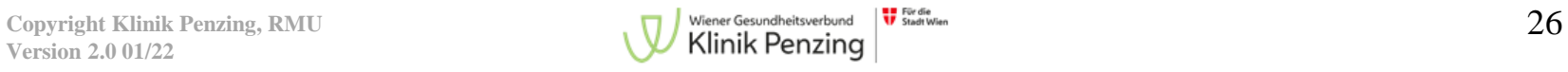

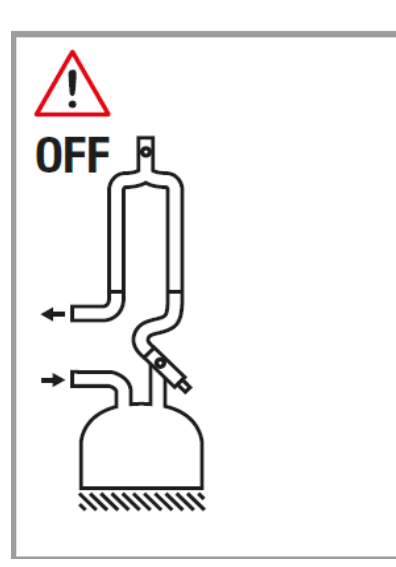

#### Zwangsabschaltung aller Heizungen

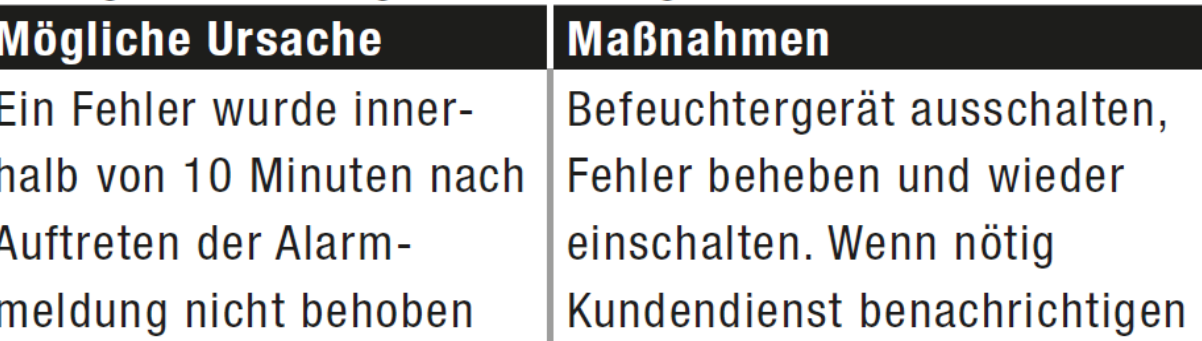

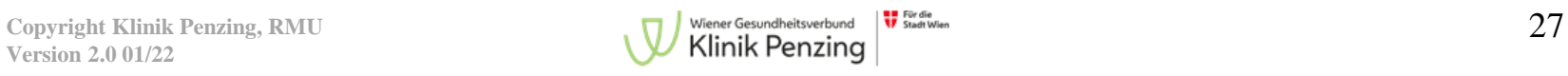

O Temperatur Befeuchterkammer für 20 Min. um 4°C

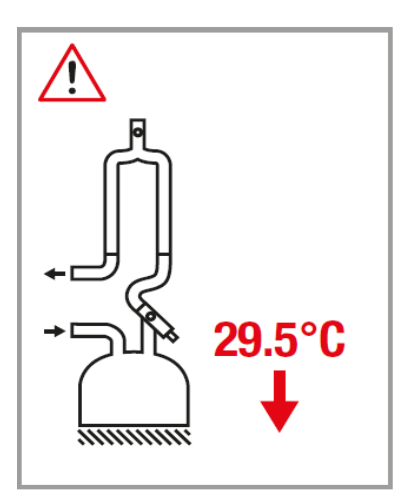

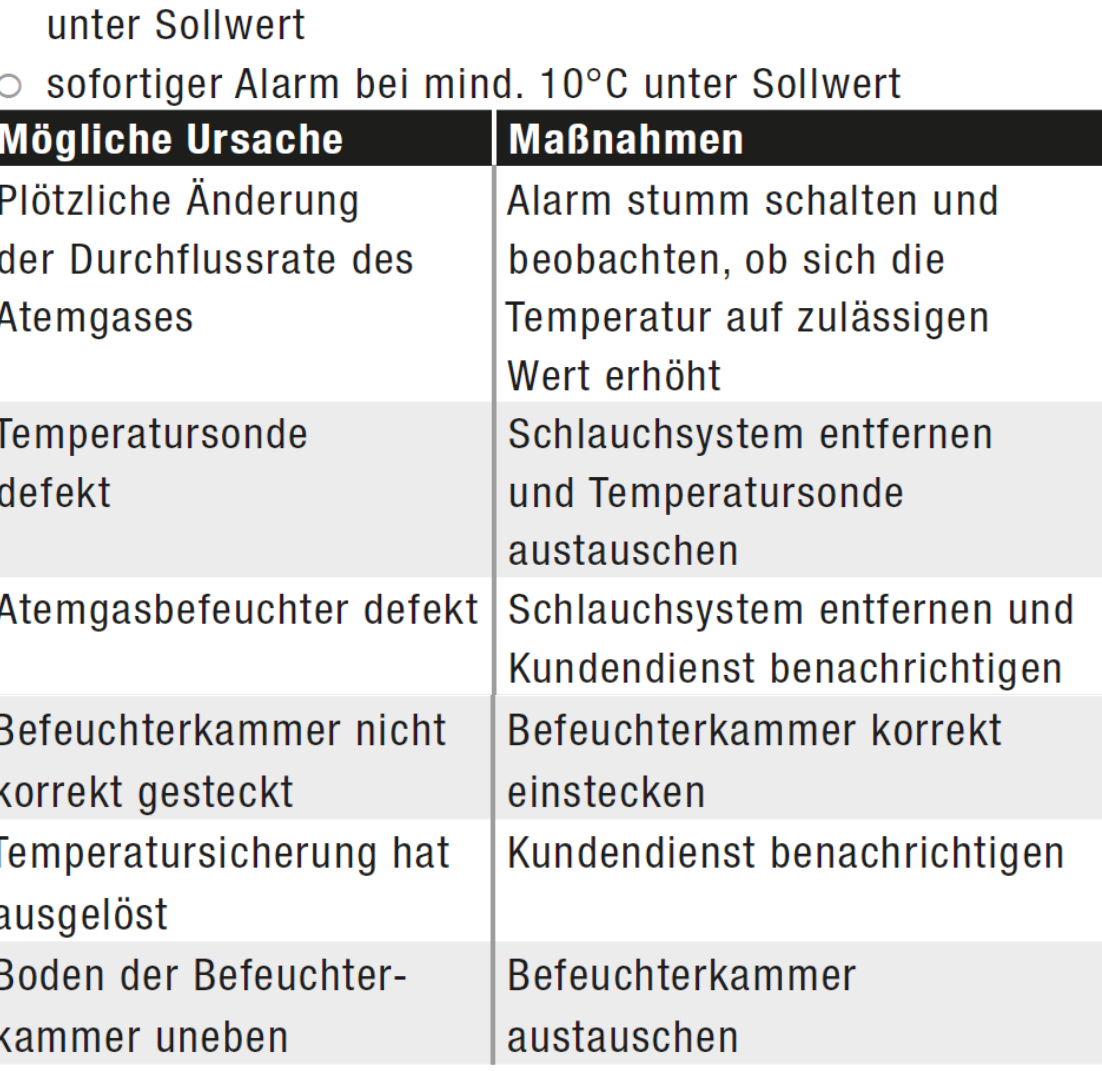

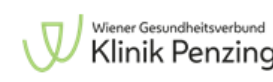

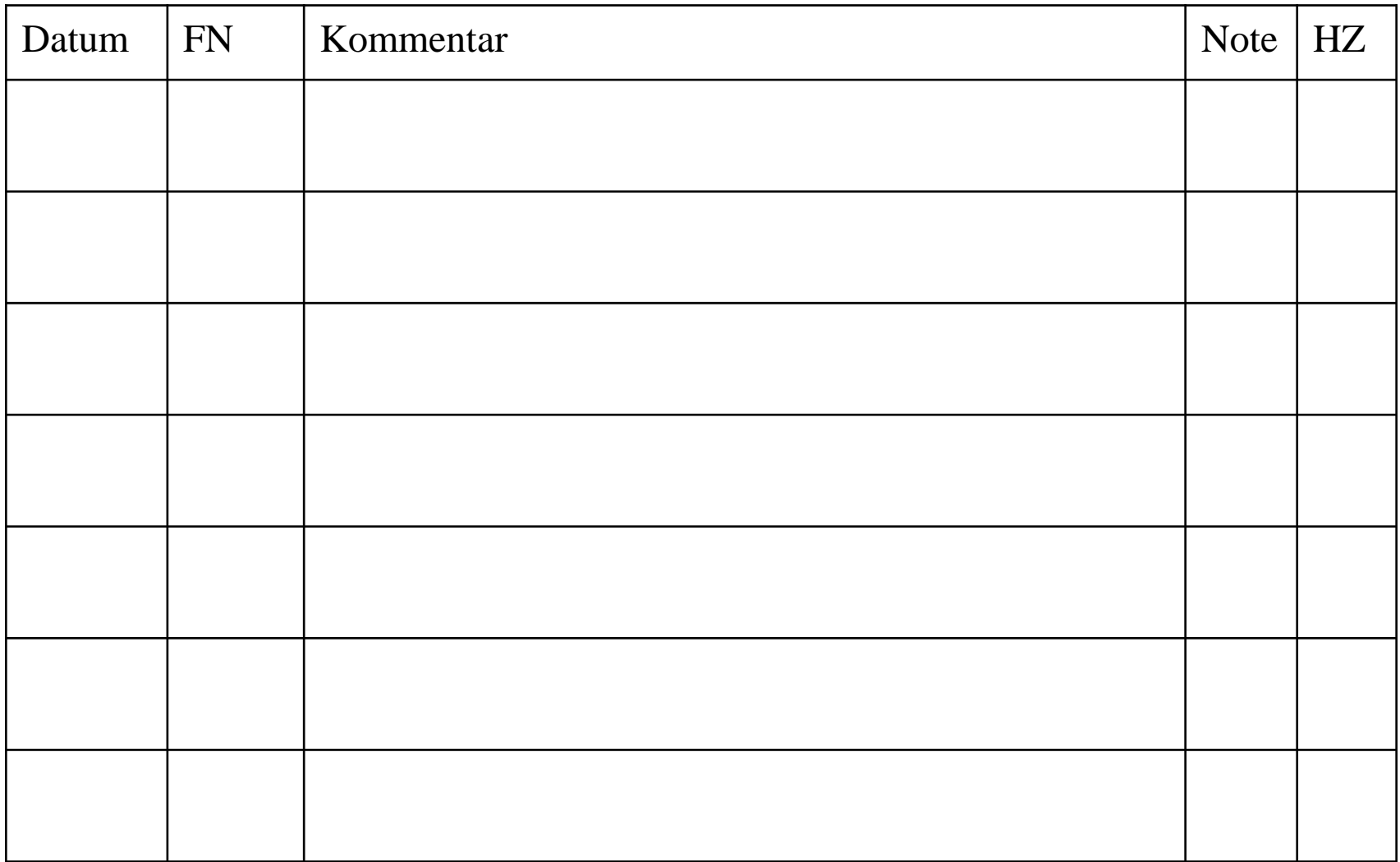

#### **FN= Foliennummer Notensystem: 1= sehr gut, 2= gut, 3= befriedigend, 4= genügend, 5= nicht genügend**

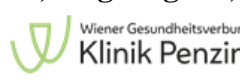

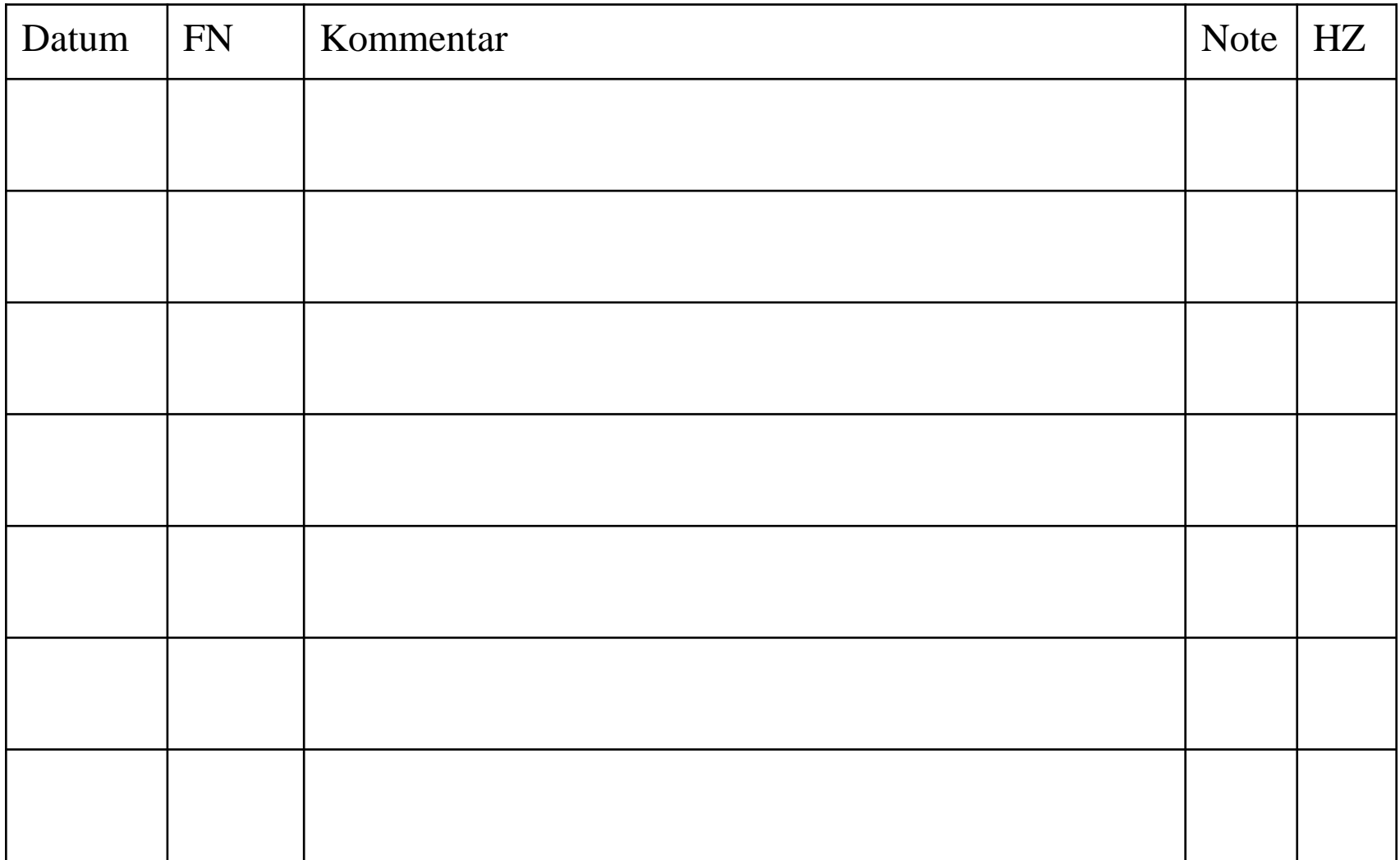

#### **FN= Foliennummer Notensystem: 1= sehr gut, 2= gut, 3= befriedigend, 4= genügend, 5= nicht genügend**

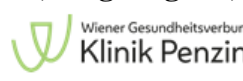

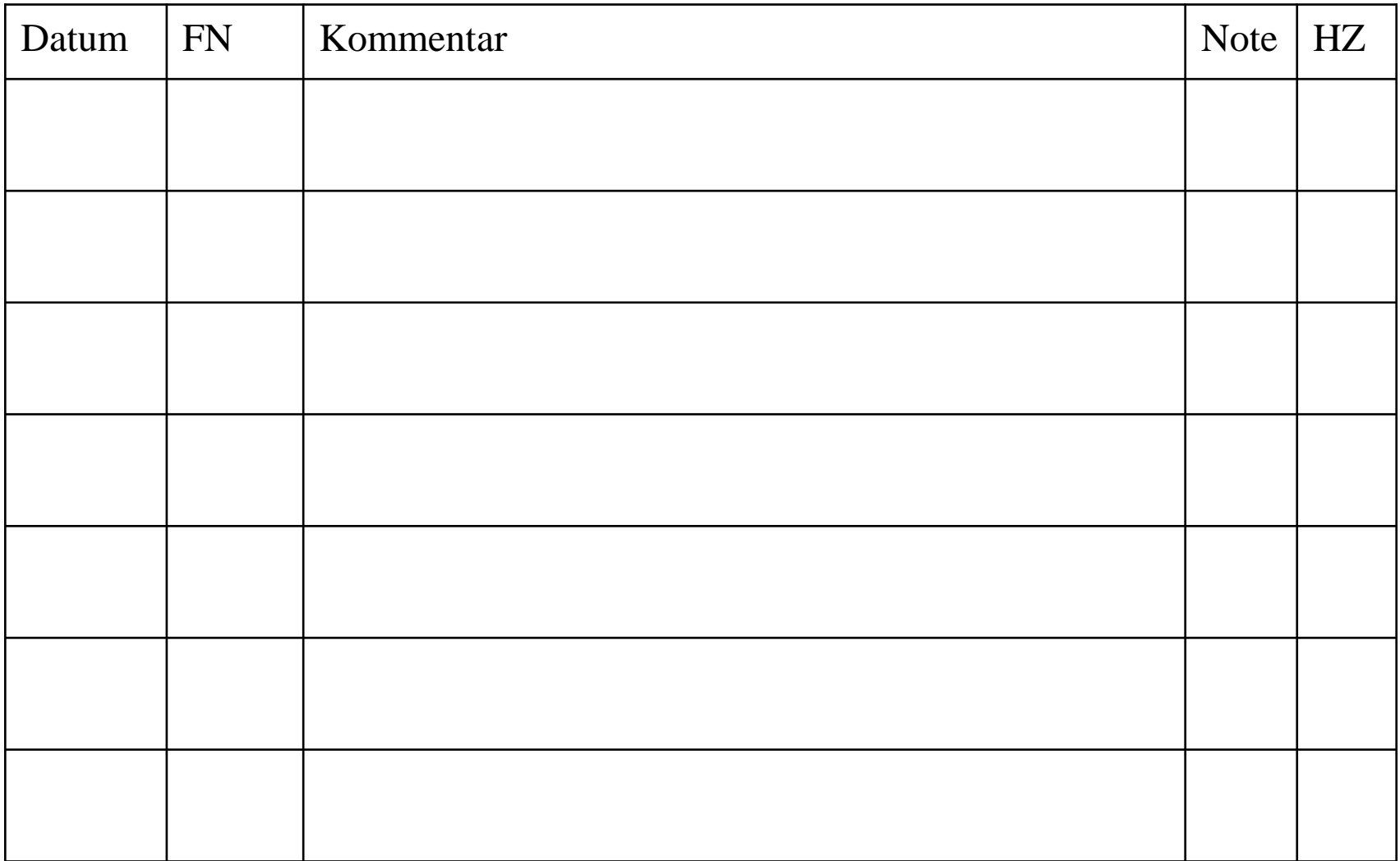

#### **FN= Foliennummer Notensystem: 1= sehr gut, 2= gut, 3= befriedigend, 4= genügend, 5= nicht genügend**

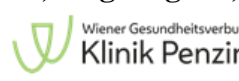

Wurde auf diese Pflegetätigkeiten eingeschult:

Unterschrift:.............................. (Name in Blockschrift)

Erfolgreicher Abschluss der Einschulung:

## Unterschrift Sr/Pfl.:.........................

(Name in Blockschrift)

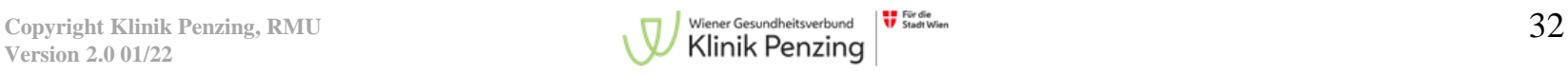